# Operation Instruction Model:A8

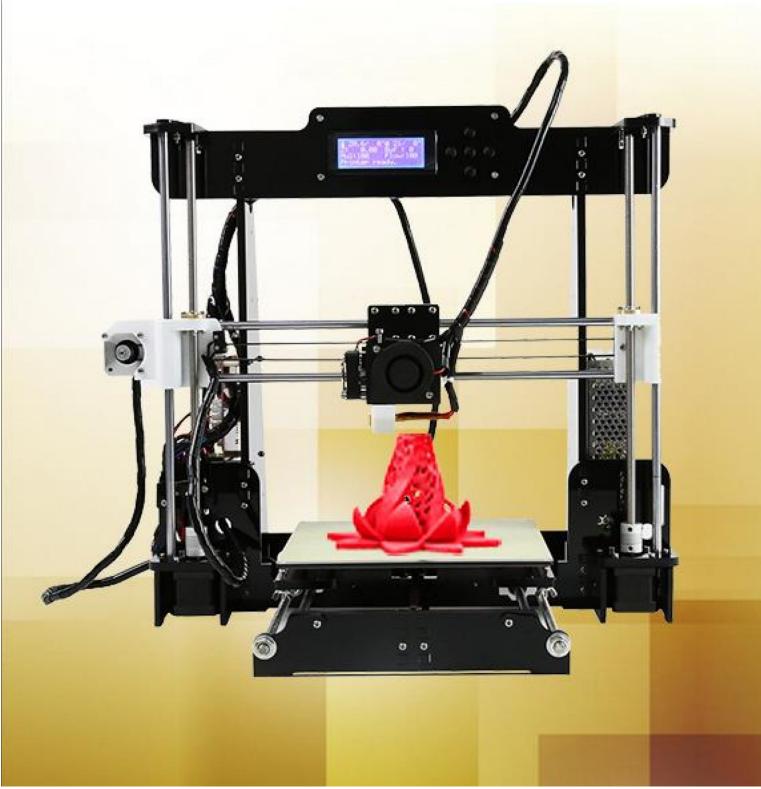

# Contents

| IN' | TRO       | DUC    | ΓΙΟΝ                         | 2  |
|-----|-----------|--------|------------------------------|----|
| A.  | Seci<br>3 | urity  | Considerations               |    |
| Β.  | Proc      | duct E | Details                      | 4  |
|     | 1.S       | pecifi | cations                      |    |
|     | 2.N       | lachir | ne parts                     | 4  |
|     | 3.E       | xtrud  | er drawing                   | 5  |
|     | 4.To      | ool Li | st                           | 6  |
| C.  | Cura      | a Soft | ware                         | 9  |
|     | 1.lr      | stalla | tion of Cura14.07            | 9  |
|     |           | 1.1 F  | File location in the TF card | 9  |
|     | 2. 0      | Cura S | Setting                      | 18 |
|     |           | 2.1 (  | Clear platform               | 18 |
|     |           | 2.3 L  | ayer height settings         | 23 |
| D.  | Prin      | ting C | Operation                    | 46 |
|     | 1. l      | ntrod  | uction of Display            | 46 |
|     | 2. l      | nstall | Filament                     | 56 |
|     |           | 2.1    | Set Preheat Mode             | 56 |
|     |           | 2.2    | Filament Installation        | 57 |
|     |           | 2.3    | Pull out filament            | 59 |
|     | 3.        | Platf  | orm Adjustment               | 60 |
|     | 4.        | Print  | ing                          | 62 |
| E.  | FAQ       | and    | Solution                     | 65 |
|     | 1.        | Z Ax   | is Ajustment                 | 65 |
|     | 2.        | Nozz   | zle blocking                 |    |
|     | 3.        | FAQ    |                              | 69 |
| F.  | Mair      | ntena  | nce                          | 70 |
| G.  | Mair      | ntena  | nce policy                   | 71 |

# INTRODUCTION

A8 FDM 3D printer can print CAD 3D printer model to real . A8 uses Acrylic to build its frame while it uses linear bearings , belts and threaded rods to build X , Y , Z axis .

It enables A8 to print steadily with no vibration .

Note:

- 1. All statement included in this Instructions have been checked carefully, if any typographical errors or misunderstanding, we have the final interpretation.
- 2. No noification if any update .

### A. Security Considerations

#### To avoid danger when using 3D printer, please pay attention to precautions below.

#### ○ Danger

During Operation , the maximum temeprature of nozzle can be 260 °C while hotbed can be 100 °C . For your safety , during printing or cooling down , do not touch the nozzle , hotbed and models under printing . Power works at 110V/220V 50HZ AC and supply ground needed . Do not use other power supply , or it may cause components damage , fire or electric shock . And we take no responsibility for this .

#### <sup>▲</sup> Warning

We suggest wering protective goggles when removing auxiliary support materials . Some filaments will emit slight irritant gases , so we suggest to use 3D printer in a ventilated environment .

Note: ABS filament will emit a bit toxic gases when it melts .

# B. Product Details

### 1.Specifications

| Model: A8                          | Nozzle diameter: 0.4mm                      |
|------------------------------------|---------------------------------------------|
| Layer thickness: 0.1-0.3mm         | Machine size: 500*400*450mm                 |
| Printing speed: 10-120mm/s         | Machine weight: 7.5KG                       |
| X Y axis position accuracy: 0.05mm | Packing size: 510*345*215mm                 |
| Z axis position accuracy: 0.015m   | Gross weight: 9.2KG                         |
| Printing material: ABS,PLA         | Build size: 220*220*240mm                   |
| Material tendency: PLA             | LCD screen: Yes                             |
| Filament diameter : 1.75mm         | Offline printing: SD CARD                   |
| Software language: Multi-Language  | File format: STL、G-Code、OBJ                 |
| Function of support: automatically | OS: windows(linux、mac)                      |
| Software: Cura                     | Working condition: 10-30°C, Humidity 20-50% |

#### 2.Machine parts

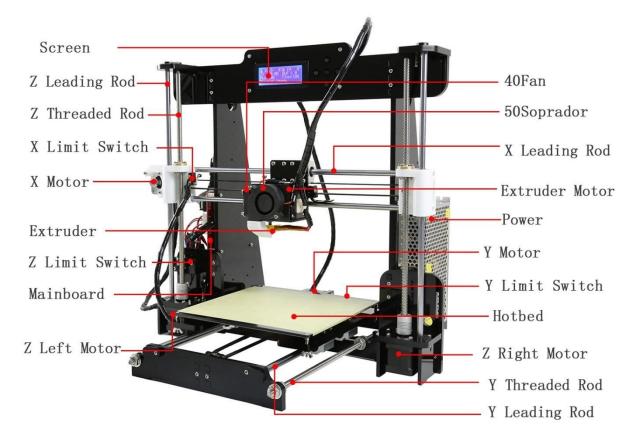

# 3. Extruder drawing

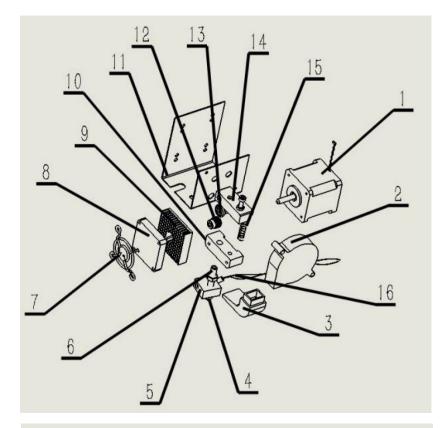

| 14       | 11    | 1        |
|----------|-------|----------|
|          |       | <u> </u> |
| 9        | X: T: |          |
| 8        |       | 7        |
| 7        |       | 2        |
| 5        |       | ~ \_     |
| <u> </u> |       | 3        |
|          | 4     | _        |

| No. | Part Name         | Quantity |
|-----|-------------------|----------|
| 1   | Extruder Motor    | 1        |
| 2   | Blower            | 1        |
| 3   | Wind Mouth        | 1        |
| 4   | Nozzle<br>(0.4mm) | 1        |
| 5   | Heating Block     | 1        |
| 6   | Throat            | 1        |
| 7   | Fan Cover         | 1        |
| 8   | Fan               | 1        |
| 9   | Heat Sink         | 1        |
| 10  | Extruder Seat     | 1        |
| 11  | Bend Parts        | 1        |
| 12  | Brass Wheel       | 1        |
| 13  | U-Bearing         | 1        |
| 14  | Briquetting       | 1        |
| 15  | Spring            | 1        |
| 16  | Heating Pipe      | 1        |

### 4.Tool List

|      |                 |         | SET TILLET AU a                 |     |      | <b>,</b> p      |         |                          | <u> </u> |
|------|-----------------|---------|---------------------------------|-----|------|-----------------|---------|--------------------------|----------|
| ltem | Material number | Picture | Name                            | QTY | Item | Material number | Picture | Name                     | QTY      |
| 1-1  | 1700100001      |         | Hot bed fixed aluminum<br>plate | 1   | 2-1  | 1700200004      |         | Mainboard                | 1        |
| 1-2  | 1700200001      |         | 220mm*220mm*3mm Hot<br>bed      | 1   | 2-2  | 1700300005      |         | Left Z axis nut support  | 1        |
| 1-3  | 1101900001      | >       | Plastic nippers                 | 1   | 2-3  | 1700300006      |         | Right Z axis nut support | 1        |
| 1-4  |                 |         | 1.5M Power line                 | 1   | 2-4  | 1300300001      |         | Wind mouth               | 1        |
| 1-5  | 1101900008      |         | 5mm*160mm Screwdriver           | 1   | 2-5  | 1700300001      | 0       | 1.7M Belt                | 1        |
| 1-6  | 1700200002      |         | Four parts below in this bag    | 1   | 2-6  | 1202200007      |         | 1.5M USB wire            | 1        |

#### 3D Printer A8 assembly parts list

| Item  | Material number | Picture                                                                                                    | Name                               | QTY | Item  | Material number | Picture   | Name                               | QTY |
|-------|-----------------|----------------------------------------------------------------------------------------------------|------------------------------------|-----|-------|-----------------|-----------|------------------------------------|-----|
| 1-6-1 | 1700200003      |                                                                                                    | 40*10 Fan                          | 1   | 2-7   | 1700200005      | 0,        | 5015 Air blower                    | 1   |
| 1-6-2 | 1101200002      |                                                                                                    | 40*11 Cooling fin                  | 1   | 2-8   | 1700300002      | <b>St</b> | Y axis belt bearing<br>support     | 1   |
| 1-6-3 | 1101700001      | ÷                                                                                                    | Fan cover                          | 1   | 2-9   | 1700300003      |           | Five parts below in this<br>bag    | 1   |
| 1-6-4 | 1700100003      | and the second second s | M3*45 Screw 2pcs<br>M3 Spacer 8pcs | 1   | 2-9-1 | 1300100009      | • • •     | Z axis Limit switch fixed<br>plate | 2   |
| 1-7   | 1700100004      |                                                                                                    | Screw bag include below<br>screws  | 1   | 2-9-2 | 1300100004      | 8         | Y axis motor support               | 1   |
| 1-7-1 | 1700100005      |                                                                                                    | M3*18 screw 50pcs                  | 1   | 2-9-3 | 1300100007      | £.        | Y axis Limit switch fixed<br>plate | 1   |
| 1-7-2 | 1700100006      |                                                                                                    | M3 Nut 60pcs                       | 1   | 2-9-4 | 1300100005      |           | Y axis belt fixation<br>clamp      | 2   |

| ltem  | Material number | Picture | Name                                                      | QTY | Item  | Material number | Picture | Name                                       | QTY |
|-------|-----------------|---------|-----------------------------------------------------------|-----|-------|-----------------|---------|--------------------------------------------|-----|
| 1-7-3 | 1700100007      | 5000    | M8 Nut 16pcs<br>M8 Spacer 12pcs                           | 1   | 2-9-5 | 1300100010      | 0       | Guide rod back up plate                    | 6   |
| 1-7-4 | 1700100008      |         | M4*8 screw 28pcs<br>M4*14 screw 4pcs                      | 1   | 2-10  | 1300100020      | 8       | Side support plate                         | 2   |
| 1-7-5 | 1700100009      | No.     | M3*30 screw 14pcs                                         | 1   | 2-11  | 1300100012      | Δ       | Filament support plate                     | 2   |
| 1-7-6 | 1700100010      |         | M3*12 screw 15pcs                                         | 1   | 2-12  | 1300100013      |         | Filament support plate<br>connecting plate | 2   |
| 1-7-7 | 1700100011      | ANT     | M2*12 screw 2pcs<br>wing nut 4pcs<br>Spring 4pcs          | 1   | 2-13  | 1300100014      |         | Screen baffle plate                        | 1   |
| 1-7-8 | 1700100012      | 「語      | M3*20 screw 4pcs<br>M2.3*10screw 2pcs<br>M3*25 screw 2pcs | 1   | 2-14  | 1300100008      | 4       | Z axis motor support<br>Plate              | 4   |
| 1-8   | 1700200006      | 1       | Three parts below in this bag                             | 1   | 2-15  | 1700200007      |         | 8GB TF card and card reader                | 1   |

| ltem  | Material number                                      | Picture  | Name                                                                    | QTY | Item | Material number | Picture  | Name                     | QTY |
|-------|------------------------------------------------------|----------|-------------------------------------------------------------------------|-----|------|-----------------|----------|--------------------------|-----|
| 1-8-1 | 1202100006                                           | Ó        | Wire 65CM                                                               | 1   | 3-1  | 1300100017      | <u>8</u> | Bottom support plate     | 1   |
| 1-8-2 | 1700200013<br>1700200014<br>1700200014               | <b>O</b> | Z Limit switch A 20CM<br>X Limit switch B 50CM<br>Y Limit switch C 50CM | 3   | 3-2  | 1300100016      |          | Top support plate        | 1   |
| 1-8-3 | 1300400003<br>1300400004                             |          | Pillar washer M3*7 4pcs<br>Pillar washer M3*15 4pcs                     | 8   | 3-3  | 1300100011      |          | Back plate               | 1   |
| 1-9   | 1700100013                                           | A.       | Three parts below in this<br>bag                                        | 1   | 3-4  | 1300100015      |          | Front plate              | 1   |
| 1-9-1 | 1101900010                                           |          | 3mm*130mm Screwdriver                                                   | 1   | 3-5  | 1700300024      |          | Support plate lock plate | 2   |
| 1-9-2 | 1101900004<br>1101900006<br>1101900005<br>1101900007 |          | Hex wrench M1.5<br>Hex wrench M2<br>Hex wrench M2.5<br>Hex wrench M3    | 4   | 3-6  | 1300100019      |          | Z axis motor fixed plate | 2   |
| 1-9-3 | 1101900002                                           | Ĭ        | Open spanner                                                            | 1   | 3-7  | 1300100003      | 8        | Y axis motor fixed plate | 1   |

| ltem   | Material number | Picture | Name                         | QTY | ltem | Material number | Picture | Name           | QTY |
|--------|-----------------|---------|------------------------------|-----|------|-----------------|---------|----------------|-----|
| 1-10   | 1300500005      | R       | Four parts below in this bag | 1   | 3-8  | 1700100016      |         | Extruder       | 1   |
| 1-10-1 | 1300500001      | Ø       | 4.5M Winding pipe            | 1   | 3-9  | 1700200008      | -1)     | X axis motor   | 1   |
| 1-10-2 | 1300900001      |         | Belting                      | 10  | 3-10 | 1700200009      |         | Y axis motor   | 1   |
| 1-10-3 | 1300400006      | 10      | R clip                       | 3   | 3-11 | 1700200010      |         | Z axis motor   | 2   |
| 1-10-4 | 1300400005      | XX      | Locating piece               | 2   | 3-12 | 1101300008      |         | Linear bearing | 7   |

| Item | Material number | Picture  | Name                                                                                                    | QTY | ltem | Material number | Picture  | Name                                                                                                 | QTY |
|------|-----------------|----------|----------------------------------------------------------------------------------------------------|-----|------|-----------------|----------|----------------------------------------------------------------------------------------------------|-----|
| 1-11 | 1700200011      |          | LCD 2004 screen                                                                                                    | 1   | 3-13 | 1700100014      | -        | Guide rod 436mm 2pcs<br>Guide rod 380mm 4pcs                                                         |     |
| 1-12 | 1202100031      | <b>*</b> | X Motor line 40CM<br>Y Motor line 40CM<br>Left Z Motor line 40CM<br>Right Z Motor line 90CM<br>Extruder Motor line 90CM | 5   | 3-14 | 1700100015      | /        | T type lead screw<br>M8*345mm 2pcs<br>Threaded rod<br>M8*400mm 2pcs<br>Threaded rod<br>M8*150mm 1pcs | 5   |
| 1-13 | 1700200027      |          | Heat bed line 90CM                                                                                                    | 1   | 3-15 | 1200100002      | <b>N</b> | Power Supply                                                                                         | 1   |

# C. Cura Software

#### 1.Installation of Cura14.07 a:

Where can I find the software?

1) SD card with shipment; 2) download from Internet; b:

Installation process

1) From SD card with shipment

Insert SD card and open the file 1.1

### File location in the TF card

### 1)Insert SD card , open the file

| 名称 ^                     | 修改日期          | 类型    | 大小        |  |
|--------------------------|---------------|-------|-----------|--|
| Installation Instruction | 2016/7/7 星期四  | … 文件夹 |           |  |
| Print Model STL          | 2016/6/22 星期日 | E 文件夹 |           |  |
| Software                 | 2016/7/7 星期四  | 文件夹   |           |  |
| Test file GCODE          | 2016/6/22星期三  | 文件夹   |           |  |
| Tool List&other pictures | 2016/7/7 星期四  | … 文件夹 |           |  |
|                          |               |       |           |  |
| 名称 ^                     | 修改日期          | 类型    | 大小        |  |
| 📔 CH340G Drive           | 2016/7/7 星期四  | . 文件夹 |           |  |
| 闄 Cura 14.07             | 2016/7/7 星期四… | • 文件夹 |           |  |
| 🕌 RepetierHost_1_0_5     | 2016/7/7 星期四… | • 文件夹 |           |  |
|                          |               |       |           |  |
|                          | [             |       | []        |  |
| 名称 ^                     | 修改日期          | 类型    | 大小        |  |
| Cura download link.txt   | 2016/7/1 星期五  | 文本文档  | 1 KB      |  |
| Cura_14.07.exe           | 2015/8/11 星期二 | 应用程序  | 18,377 KB |  |

### 2) Download from Internet

Official Website: https://ultimaker.com/en/cura-software/list

### Choose corresponding software to download

| WINDOWSVersion: 2.1.2 32 bitRelease date: 6/7/16Version: 2.1.2 64 bitRelease date: 6/7/16Version: 15.04.6Release date: 6/7/16Version: 15.04.5Release date: 3/17/16Version: 15.04.4Release date: 1/5/16Version: 15.04.03Release date: 11/4/15Version: 15.04.2Release date: 4/15/15Version: 15.04Release date: 2/19/15Version: 15.01Release date: 1/30/15Version: 14.02Release date: 1/30/15Version: 14.03Release date: 1/30/14Version: 14.04Release date: 1/30/15Version: 14.05Release date: 1/30/15Version: 14.06Release date: 1/30/14Version: 14.07Release date: 1/3/14Version: 14.03Release date: 3/17/14Version: 14.01Release date: 1/10/14Version: 13.12Release date: 1/10/14Version: 13.13Release date: 10/18/13Version: 13.04Release date: 6/26/13Version: 13.03Release date: 3/8/13Version: 12.12Release date: 3/8/13Version: 12.11Release date: 11/2/12                                                                                                    |                                                                                                    |                                                                                                    |
|----------------------------------------------------------------------------------------------------|----------------------------------------------------------------------------------------------------|----------------------------------------------------------------------------------------------------|
| Version: 2.1.2 64 bit         Release date: 6/7/16           Version: 15.04.6         Release date: 6/7/16           Version: 15.04.5         Release date: 3/17/16           Version: 15.04.4         Release date: 1/5/16           Version: 15.04.03         Release date: 1/4/15           Version: 15.04.2         Release date: 7/28/15           Version: 15.04         Release date: 4/15/15           Version: 15.04         Release date: 2/19/15           Version: 15.01         Release date: 1/30/15           Version: 14.02         Release date: 1/30/15           Version: 14.09         Release date: 9/19/14           Version: 14.07         Release date: 9/19/14           Version: 14.03         Release date: 3/17/14           Version: 14.03         Release date: 1/10/14           Version: 14.03         Release date: 1/10/14           Version: 13.12         Release date: 1/22/13           Version: 13.11         Release date: 10/18/13           Version: 13.00         Release date: 6/26/13           Version: 13.04         Release date: 3/8/13           Version: 13.03         Release date: 3/8/13           Version: 12.12         Release date: 12/24/12 | WINDOWS                                                                                                    |                                                                                                    |
| Version: 15.04.6         Release date: 6/7/16           Version: 15.04.5         Release date: 3/17/16           Version: 15.04.4         Release date: 1/5/16           Version: 15.04.03         Release date: 1/2/15           Version: 15.04.2         Release date: 7/28/15           Version: 15.04         Release date: 2/19/15           Version: 15.02.1         Release date: 1/30/15           Version: 15.01         Release date: 1/30/15           Version: 14.09         Release date: 9/19/14           Version: 14.09         Release date: 3/17/14           Version: 14.01         Release date: 3/17/14           Version: 14.03         Release date: 3/17/14           Version: 14.01         Release date: 1/10/14           Version: 13.12         Release date: 1/2/3/13           Version: 13.10         Release date: 10/18/13           Version: 13.06.4         Release date: 6/26/13           Version: 13.03         Release date: 3/8/13           Version: 13.03         Release date: 3/8/13           Version: 12.12         Release date: 12/24/12                                                                                                    | Version: 2.1.2 32 bit                                                                                                    | Release date: 6/7/16                                                                                                    |
| Version: 15.04.5Release date: 3/17/16Version: 15.04.4Release date: 1/5/16Version: 15.04.03Release date: 1/28/15Version: 15.04.2Release date: 7/28/15Version: 15.04Release date: 4/15/15Version: 15.02.1Release date: 2/19/15Version: 14.02Release date: 1/30/15Version: 14.09Release date: 1/30/15Version: 14.09Release date: 1/3/14Version: 14.01Release date: 3/17/14Version: 14.03Release date: 3/17/14Version: 13.12Release date: 1/2/23/13Version: 13.10Release date: 10/18/13Version: 13.04Release date: 6/26/13Version: 13.03Release date: 3/8/13Version: 12.12Release date: 3/8/13                                                                                                    | Version: 2.1.2 64 bit                                                                                                    | Release date: 6/7/16                                                                                                    |
| Version: 15.04.4       Release date: 1/5/16         Version: 15.04.03       Release date: 11/4/15         Version: 15.04.2       Release date: 7/28/15         Version: 15.04       Release date: 4/15/15         Version: 15.02.1       Release date: 1/30/15         Version: 15.01       Release date: 1/2/15/14         Version: 14.02       Release date: 9/19/14         Version: 14.09       Release date: 9/19/14         Version: 14.07       Release date: 6/16/14         Version: 14.03       Release date: 3/17/14         Version: 14.01       Release date: 1/2/23/13         Version: 13.12       Release date: 12/23/13         Version: 13.10       Release date: 6/26/13         Version: 13.06.4       Release date: 6/26/13         Version: 13.03       Release date: 3/8/13         Version: 12.12       Release date: 3/8/13                                                                                                    | Version: 15.04.6                                                                                                    | Release date: 6/7/16                                                                                                    |
| Version: 15.04.03Release date: 1/4/15Version: 15.04.2Release date: 7/28/15Version: 15.04Release date: 4/15/15Version: 15.02.1Release date: 2/19/15Version: 15.01Release date: 1/30/15Version: 14.12Release date: 1/30/15Version: 14.09Release date: 9/19/14Version: 14.07Release date: 7/3/14Version: 14.03Release date: 3/17/14Version: 14.03Release date: 1/10/14Version: 13.12Release date: 1/22/13Version: 13.10Release date: 10/18/13Version: 13.04Release date: 6/26/13Version: 13.03Release date: 3/8/13Version: 12.12Release date: 3/8/13                                                                                                    | Version: 15.04.5                                                                                                    | Release date: 3/17/16                                                                                                    |
| Version: 15.04.2       Release date: 7/28/15         Version: 15.04       Release date: 4/15/15         Version: 15.02.1       Release date: 2/19/15         Version: 15.01       Release date: 1/30/15         Version: 14.12       Release date: 1/2/15/14         Version: 14.09       Release date: 9/19/14         Version: 14.07       Release date: 7/3/14         Version: 14.03       Release date: 3/17/14         Version: 14.03       Release date: 1/2/23/13         Version: 14.01       Release date: 1/2/23/13         Version: 13.12       Release date: 11/22/13         Version: 13.10       Release date: 6/26/13         Version: 13.00.4       Release date: 6/26/13         Version: 13.03       Release date: 3/8/13         Version: 13.03       Release date: 3/8/13                                                                                                    | Version: 15.04.4                                                                                                    | Release date: 1/5/16                                                                                                    |
| Version: 15.04Release date: 4/15/15Version: 15.02.1Release date: 2/19/15Version: 15.01Release date: 1/30/15Version: 14.12Release date: 12/15/14Version: 14.09Release date: 9/19/14Version: 14.07Release date: 7/3/14Version: 14.06Release date: 6/16/14Version: 14.03Release date: 3/17/14Version: 14.01Release date: 1/10/14Version: 13.12Release date: 12/23/13Version: 13.13Release date: 10/18/13Version: 13.06.4Release date: 6/26/13Version: 13.03Release date: 3/8/13Version: 12.12Release date: 3/8/13                                                                                                    | Version: 15.04.03                                                                                                    | Release date: 11/4/15                                                                                                    |
| Version: 15.02.1       Release date: 2/19/15         Version: 15.01       Release date: 1/30/15         Version: 14.12       Release date: 12/15/14         Version: 14.09       Release date: 9/19/14         Version: 14.07       Release date: 7/3/14         Version: 14.06       Release date: 3/17/14         Version: 14.03       Release date: 3/17/14         Version: 14.01       Release date: 1/10/14         Version: 13.12       Release date: 12/23/13         Version: 13.11       Release date: 10/18/13         Version: 13.00       Release date: 6/26/13         Version: 13.03       Release date: 4/26/13         Version: 13.03       Release date: 3/8/13         Version: 12.12       Release date: 12/24/12                                                                                                    | Version: 15.04.2                                                                                                    | Release date: 7/28/15                                                                                                    |
| Version: 15.01       Release date: 1/30/15         Version: 14.12       Release date: 12/15/14         Version: 14.09       Release date: 9/19/14         Version: 14.07       Release date: 6/16/14         Version: 14.03       Release date: 3/17/14         Version: 14.01       Release date: 1/2/23/13         Version: 13.12       Release date: 12/23/13         Version: 13.11       Release date: 10/18/13         Version: 13.00       Release date: 6/26/13         Version: 13.03       Release date: 3/8/13         Version: 12.12       Release date: 3/8/13                                                                                                    | Version: 15.04                                                                                                    | Release date: 4/15/15                                                                                                    |
| Version: 14.12         Release date: 12/15/14           Version: 14.09         Release date: 9/19/14           Version: 14.07         Release date: 7/3/14           Version: 14.06         Release date: 3/17/14           Version: 14.03         Release date: 3/17/14           Version: 14.01         Release date: 12/23/13           Version: 13.12         Release date: 11/22/13           Version: 13.11         Release date: 10/18/13           Version: 13.06.4         Release date: 6/26/13           Version: 13.03         Release date: 3/8/13           Version: 12.12         Release date: 12/24/12                                                                                                    | Version: 15.02.1                                                                                                    | Release date: 2/19/15                                                                                                    |
| Version: 14.09         Release date: 9/19/14           Version: 14.07         Release date: 7/3/14           Version: 14.06         Release date: 6/16/14           Version: 14.03         Release date: 3/17/14           Version: 14.01         Release date: 1/10/14           Version: 13.12         Release date: 12/23/13           Version: 13.11         Release date: 11/22/13           Version: 13.10         Release date: 6/26/13           Version: 13.06.4         Release date: 4/26/13           Version: 13.03         Release date: 3/8/13           Version: 12.12         Release date: 12/24/12                                                                                                    | Version: 15.01                                                                                                    | Release date: 1/30/15                                                                                                    |
| Version: 14.07         Release date: 7/3/14           Version: 14.06         Release date: 6/16/14           Version: 14.03         Release date: 3/17/14           Version: 14.01         Release date: 1/10/14           Version: 13.12         Release date: 12/23/13           Version: 13.11         Release date: 11/22/13           Version: 13.10         Release date: 10/18/13           Version: 13.06.4         Release date: 6/26/13           Version: 13.03         Release date: 3/8/13           Version: 12.12         Release date: 12/24/12                                                                                                    | Version: 14.12                                                                                                    | Release date: 12/15/14                                                                                                    |
| Version: 14.06       Release date: 6/16/14         Version: 14.03       Release date: 3/17/14         Version: 14.01       Release date: 1/10/14         Version: 13.12       Release date: 12/23/13         Version: 13.11       Release date: 11/22/13         Version: 13.10       Release date: 10/18/13         Version: 13.06.4       Release date: 6/26/13         Version: 13.03       Release date: 3/8/13         Version: 12.12       Release date: 12/24/12                                                                                                    | Version: 14.09                                                                                                    | Release date: 9/19/14                                                                                                    |
| Version: 14.03       Release date: 3/17/14         Version: 14.01       Release date: 1/10/14         Version: 13.12       Release date: 12/23/13         Version: 13.11       Release date: 11/22/13         Version: 13.10       Release date: 10/18/13         Version: 13.06.4       Release date: 6/26/13         Version: 13.04       Release date: 4/26/13         Version: 13.03       Release date: 3/8/13         Version: 12.12       Release date: 12/24/12                                                                                                    | 14.07                                                                                                    |                                                                                                    |
| Version: 14.01       Release date: 1/10/14         Version: 13.12       Release date: 12/23/13         Version: 13.11       Release date: 11/22/13         Version: 13.10       Release date: 10/18/13         Version: 13.06.4       Release date: 6/26/13         Version: 13.04       Release date: 4/26/13         Version: 13.03       Release date: 3/8/13         Version: 12.12       Release date: 12/24/12                                                                                                    | Version: 14.07                                                                                                    | Release date: 7/3/14                                                                                                    |
| Version: 13.12       Release date: 12/23/13         Version: 13.11       Release date: 11/22/13         Version: 13.10       Release date: 10/18/13         Version: 13.06.4       Release date: 6/26/13         Version: 13.04       Release date: 4/26/13         Version: 13.03       Release date: 3/8/13         Version: 12.12       Release date: 12/24/12                                                                                                    |                                                                                                    |                                                                                                    |
| Version: 13.11         Release date: 11/22/13           Version: 13.10         Release date: 10/18/13           Version: 13.06.4         Release date: 6/26/13           Version: 13.04         Release date: 4/26/13           Version: 13.03         Release date: 3/8/13           Version: 12.12         Release date: 12/24/12                                                                                                    | Version: 14.06                                                                                                    | Release date: 6/16/14                                                                                                    |
| Version: 13.10         Release date: 10/18/13           Version: 13.06.4         Release date: 6/26/13           Version: 13.04         Release date: 4/26/13           Version: 13.03         Release date: 3/8/13           Version: 12.12         Release date: 12/24/12                                                                                                    | Version: 14.06<br>Version: 14.03                                                                                                    | Release date: 6/16/14<br>Release date: 3/17/14                                                                                                    |
| Version: 13.06.4         Release date: 6/26/13           Version: 13.04         Release date: 4/26/13           Version: 13.03         Release date: 3/8/13           Version: 12.12         Release date: 12/24/12                                                                                                    | Version: 14.06<br>Version: 14.03<br>Version: 14.01                                                                                                    | Release date: 6/16/14<br>Release date: 3/17/14<br>Release date: 1/10/14                                                                                                    |
| Version: 13.04         Release date: 4/26/13           Version: 13.03         Release date: 3/8/13           Version: 12.12         Release date: 12/24/12                                                                                                    | Version: 14.06<br>Version: 14.03<br>Version: 14.01<br>Version: 13.12                                                                                             | Release date: 6/16/14<br>Release date: 3/17/14<br>Release date: 1/10/14<br>Release date: 12/23/13                                                                                                    |
| Version: 13.03         Release date: 3/8/13           Version: 12.12         Release date: 12/24/12                                                                                                    | Version: 14.06<br>Version: 14.03<br>Version: 14.01<br>Version: 13.12<br>Version: 13.11                                                                           | Release date: 6/16/14<br>Release date: 3/17/14<br>Release date: 1/10/14<br>Release date: 12/23/13<br>Release date: 11/22/13                                                                                                    |
| Version: 12.12 Release date: 12/24/12                                                                                                    | Version: 14.06<br>Version: 14.03<br>Version: 14.01<br>Version: 13.12<br>Version: 13.11<br>Version: 13.10                                                         | Release date: 6/16/14<br>Release date: 3/17/14<br>Release date: 1/10/14<br>Release date: 12/23/13<br>Release date: 11/22/13<br>Release date: 10/18/13                                                                                                    |
|                                                                                                    | Version: 14.06<br>Version: 14.03<br>Version: 14.01<br>Version: 13.12<br>Version: 13.11<br>Version: 13.10<br>Version: 13.06.4                                     | Release date: 6/16/14<br>Release date: 3/17/14<br>Release date: 1/10/14<br>Release date: 12/23/13<br>Release date: 11/22/13<br>Release date: 10/18/13<br>Release date: 6/26/13                                                                            |
| Version: 12.11 Release date: 11/12/12                                                                                                    | Version: 14.06<br>Version: 14.03<br>Version: 14.01<br>Version: 13.12<br>Version: 13.11<br>Version: 13.00<br>Version: 13.06.4<br>Version: 13.04                   | Release date: 6/16/14<br>Release date: 3/17/14<br>Release date: 1/10/14<br>Release date: 12/23/13<br>Release date: 11/22/13<br>Release date: 10/18/13<br>Release date: 6/26/13<br>Release date: 4/26/13                                                   |
|                                                                                                    | Version: 14.06<br>Version: 14.03<br>Version: 14.01<br>Version: 13.12<br>Version: 13.11<br>Version: 13.00<br>Version: 13.04<br>Version: 13.03                     | Release date: 6/16/14<br>Release date: 3/17/14<br>Release date: 1/10/14<br>Release date: 12/23/13<br>Release date: 11/22/13<br>Release date: 10/18/13<br>Release date: 6/26/13<br>Release date: 4/26/13<br>Release date: 3/8/13                           |
| Version: 12.10 Release date: 11/8/12                                                                                                    | Version: 14.06<br>Version: 14.03<br>Version: 14.01<br>Version: 13.12<br>Version: 13.10<br>Version: 13.06.4<br>Version: 13.04<br>Version: 13.03<br>Version: 12.12 | Release date: 6/16/14<br>Release date: 3/17/14<br>Release date: 1/10/14<br>Release date: 12/23/13<br>Release date: 11/22/13<br>Release date: 10/18/13<br>Release date: 6/26/13<br>Release date: 4/26/13<br>Release date: 3/8/13<br>Release date: 12/24/12 |

b.Software Installation Process

| C Cura 14.07 Setup                                                    | - 🗆 X                                                                                       |
|-----------------------------------------------------------------------|---------------------------------------------------------------------------------------------|
| Choose Install Location                                               |                                                                                             |
| Choose the folder in which to                                         | nstall Cura 14.07.                                                                          |
| Setup will install Cura 14.07 in<br>and select another folder. Clic   | the following folder. To install in a different folder, click Browse<br>k Next to continue. |
|                                                                       | 1. Installation<br>Positioning                                                              |
| Destination Folder                                                    | 19                                                                                          |
| D:\cura01\Cura_14.07                                                  | Browse                                                                                      |
|                                                                       |                                                                                             |
| Space required: 86.2MB                                                | 2. Click Next                                                                               |
| Space available: 63.4GB                                               | 2. CHER NEXT                                                                                |
| Nullsoft Install System v2.46                                         |                                                                                             |
|                                                                       | Next > Cancel                                                                               |
| Cura 14.07 Setup<br>Choose Components<br>Choose which features of Cur | a 14.07 you want to install.                                                                |
| Check the components you w<br>install. Click Install to start the     | int to install and uncheck the components you don't want to installation.                   |
|                                                                       | Choose 3 options below                                                                      |
| Select components to install:                                         | Cura 14.07                                                                                  |
|                                                                       | V Install Arduino Drivers                                                                   |
| 2                                                                     | Open STL files with Cura                                                                    |
| 2<br>3                                                                | Open OBJ files with Cura                                                                    |
|                                                                       | Open AMF files with Cura Uninstall other Cura versions                                      |
|                                                                       |                                                                                             |
| Space required: 86.2MB                                                | 4. Click Install                                                                            |
| Nullsoft Install System v2.46                                         |                                                                                             |
| 1401301 C 113C011 373C0111 92,70                                      |                                                                                             |
|                                                                       | < <u>B</u> ack <u>I</u> nstall Cancel                                                       |

| Cura 14.07 Setup                | - 🗆 X                                                        |
|---------------------------------|--------------------------------------------------------------|
| Installing                      |                                                              |
| Please wait while Cura 14.0     | 17 is being installed.                                       |
|                                 |                                                              |
| Extract: timer_query.py         |                                                              |
|                                 |                                                              |
| Show details                    | 1                                                            |
|                                 |                                                              |
|                                 | Please wait for installation                                 |
|                                 |                                                              |
|                                 |                                                              |
|                                 |                                                              |
|                                 |                                                              |
|                                 |                                                              |
| Nullsoft Install System v2.46 - |                                                              |
|                                 | < Back Next > Cancel                                         |
|                                 |                                                              |
| Device Driver Installation W    | izard                                                        |
|                                 | Welcome to the Device Driver                                 |
|                                 | Installation Wizard!                                         |
|                                 | This wizard helps you install the software drivers that some |
|                                 | computers devices need in order to work.                     |
|                                 |                                                              |
|                                 |                                                              |
|                                 |                                                              |
|                                 |                                                              |
|                                 |                                                              |
|                                 |                                                              |
|                                 |                                                              |
|                                 | 1.Click Next                                                 |
|                                 | To continue, click Next.                                     |
|                                 |                                                              |
|                                 | < 上一步 (B) 下一步 (M) > 取消                                       |

| Device Driver Installation Wizard                   |                                                                                                    |  |  |
|-----------------------------------------------------|----------------------------------------------------------------------------------------------------|--|--|
| Completing the Device Driver<br>Installation Wizard |                                                                                                    |  |  |
|                                                     | The drivers were successfully installed on this computer.                                                           |  |  |
|                                                     | You can now connect your device to this computer. If your device<br>came with instructions, please read them first. |  |  |
|                                                     | 1.Installation Success                                                                                              |  |  |
|                                                     | Driver Name Status                                                                                                  |  |  |
|                                                     | Arduino LLC (www.ardui Ready to use                                                                                 |  |  |
| 2.Click                                             | to finish                                                                                                    |  |  |

| Installation Complete             |                       |  |  |
|-----------------------------------|-----------------------|--|--|
| Setup was completed successfully. | Installation complete |  |  |
| Completed                         |                       |  |  |
| Show details                      |                       |  |  |
|                                   |                       |  |  |
|                                   |                       |  |  |
|                                   | Click Next            |  |  |
| Nulleaft Taskall Suskers v2.46    | L                     |  |  |
| Nullsoft Install System v2,46     | < Back Next > Cancel  |  |  |

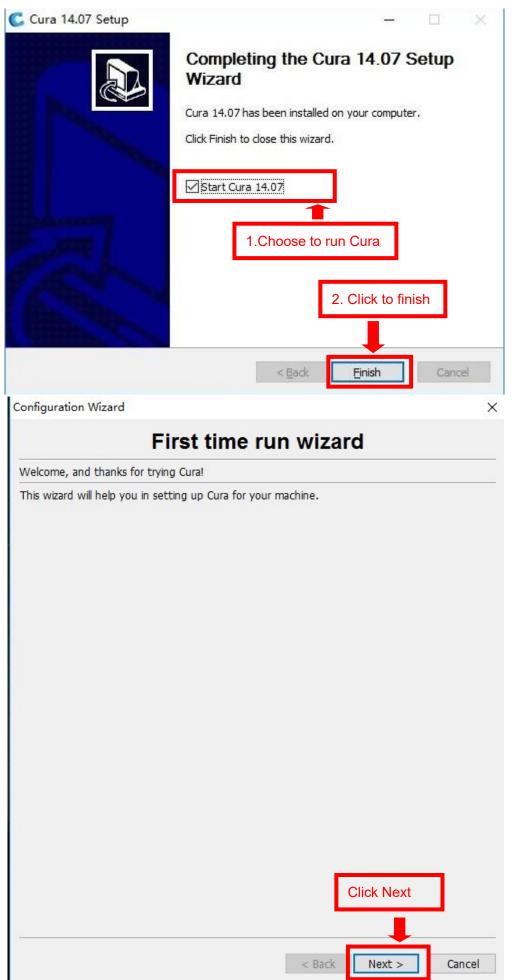

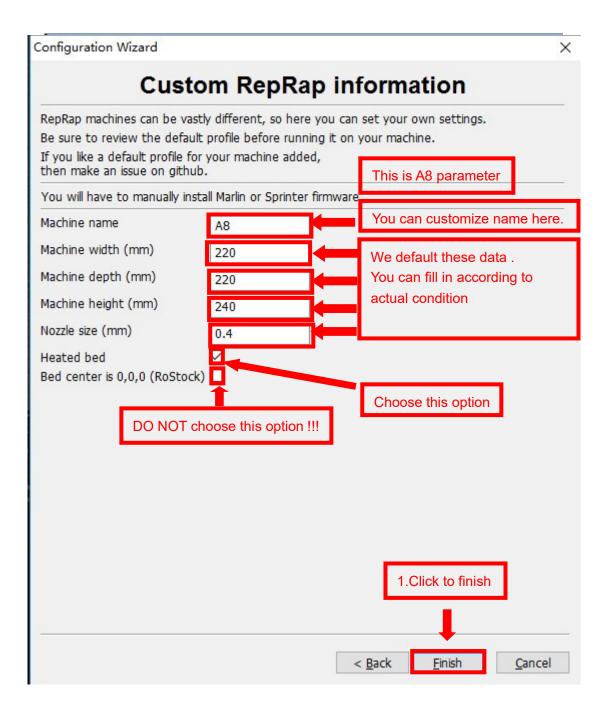

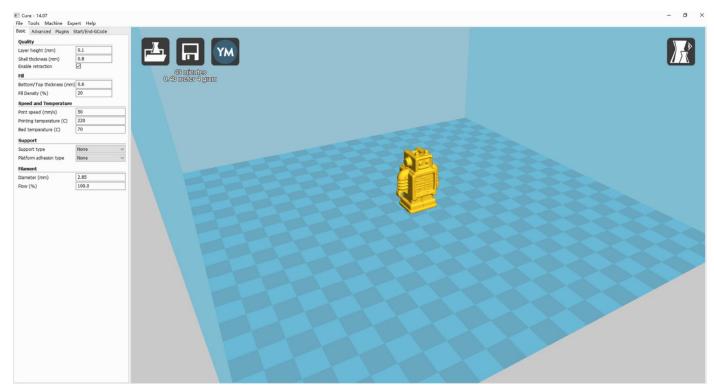

Now you have finished the installation. Next, enter Cura.

### 2. Cura Setting

### 2.1 Clear platform

Delete the dog. Two ways for you :

1. Move mouse to dog ,right click, click "delete object".

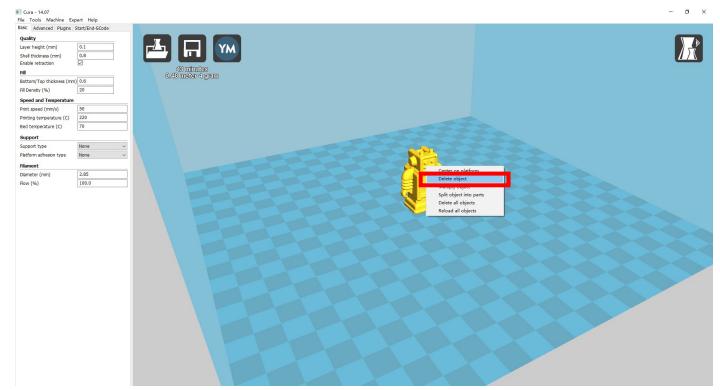

### 2.Left click "File", choose "Clear platform".

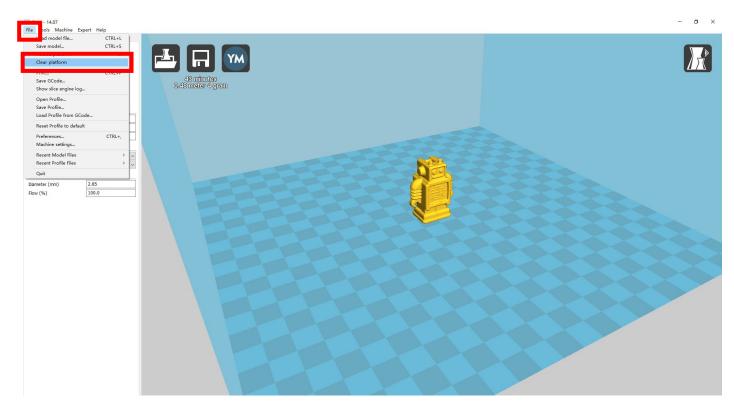

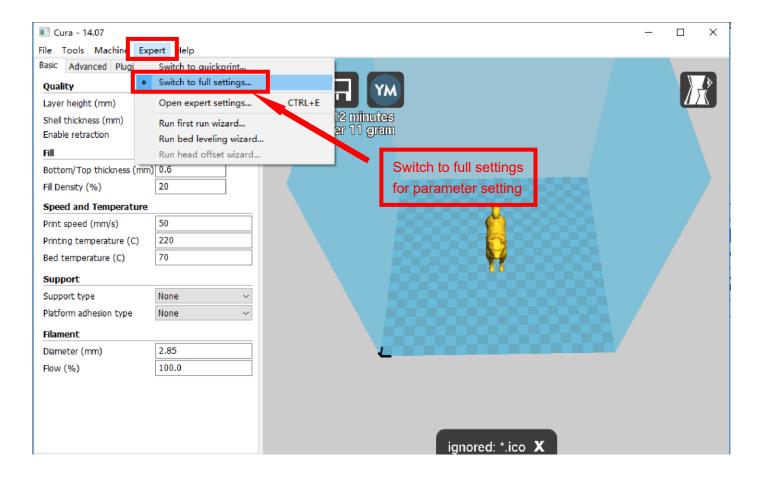

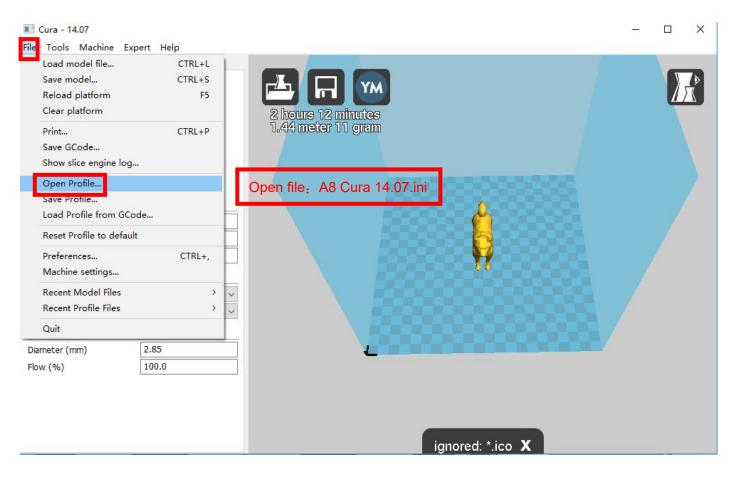

Position of configuration file: Computer/SD card)/ configuration file for cura-14.07

(suggestion :keep this file copy to your computer)

| Select profile file to load                                                                                                    |                                           |                                 |          |     | ×  |
|----------------------------------------------------------------------------------------------------|-------------------------------------------|---------------------------------|----------|-----|----|
| 🕞 ◯ マ 🍌 → 计算机                                                                                                    | ▼ USB DISK (I:) ▼ Software ▼ Cura 14.07   | ▼ 🛂 捜索 Cu                       | ra 14.07 |     | 2  |
| 组织 🔻 新建文件夹                                                                                                    |                                           |                                 |          | - 🔟 | 0  |
| B 1/9/A                                                                                                    | ▲                                         | 修改日期                            | 类型       |     | 大小 |
| <ul> <li>■ 图片</li> <li>■ 文档</li> <li>→ 迅雷下载</li> <li>→ 音乐</li> </ul>                                                                                                    | ill configuration file for Cura-14.07.ini | 2016/4/9 星期六                    | 配置设置     |     |    |
| <ul> <li>!</li> <li>!</li> <li>!</li> <li>!</li> <li>…</li> <li>…</li></ul> |                                           |                                 |          |     |    |
| LUSB DISK (I:)                                                                                                    | After Loading,the                         | basic and advance               | ed       |     |    |
| 📬 网络                                                                                                    | configuration will<br>regular printing co | be changed to the onfiguration. | A8       |     |    |
|                                                                                                    | <b>T</b> I                                |                                 |          |     | ►  |
| 文作                                                                                                    | 挓(N):                                     | ▼ ini files<br>打开               | -        | 取消  | •  |

| 📧 Cura - 14.07                         |                                                                                                    | - |          | ĸ |
|----------------------------------------|----------------------------------------------------------------------------------------------------|---|----------|---|
| File Tools Machine Expert Help         |                                                                                                    |   |          |   |
| Basic Advanced Plugins Start/End-GCode |                                                                                                    |   |          |   |
| Quality                                | The Transformer of the Transformer of the Transform |   | <b>│</b> |   |
| Layer height (mm) 0.2                  |                                                                                                    |   |          | J |
| Shel thickness (mm) 1.6                |                                                                                                    |   |          |   |
| Enable retraction                      |                                                                                                    |   |          |   |
| Fill                                   |                                                                                                    |   |          |   |
| Bottom/Top thickness (mm) 1.6          |                                                                                                    |   |          |   |
| Fill Density (%) 20                    |                                                                                                    |   |          |   |
| Speed and Temperature                  |                                                                                                    |   |          |   |
| Print speed (mm/s) 30                  |                                                                                                    |   |          |   |
| Printing temperature (C) 200           |                                                                                                    |   |          |   |
| Bed temperature (C) 50                 |                                                                                                    |   |          |   |
| Support                                |                                                                                                    |   |          |   |
| Support type None 🗸                    |                                                                                                    |   |          |   |
| Platform adhesion type None ~          |                                                                                                    |   |          |   |
| Filament                               |                                                                                                    |   |          |   |
| Diameter (mm) 1.75                     |                                                                                                    |   |          |   |
| Flow (%) 100                           | _                                                                                                    |   |          |   |
|                                        |                                                                                                    |   |          |   |
|                                        |                                                                                                    |   |          |   |
|                                        |                                                                                                    |   |          |   |
|                                        |                                                                                                    |   |          |   |
|                                        |                                                                                                    |   |          |   |

| 💽 Cura - 14.07                                 |          | -                                                                                                    |   | × |
|------------------------------------------------|----------|----------------------------------------------------------------------------------------------------|---|---|
| File Tools Machine Exp                         | ert Help |                                                                                                    |   |   |
| Basic Copy profile to cl                       | ipboard  |                                                                                                    | _ |   |
| Ma Print all at once<br>Noz Print one at a tim | e        |                                                                                                    |   |   |
| Retraction                                     |          | 1 hour 53 minutes<br>4.93 meter 15 gram                                                                                                    |   |   |
| Speed (mm/s)                                   | 40       |                                                                                                    |   |   |
| Distance (mm)                                  | 4.5      |                                                                                                    |   |   |
| Quality                                        |          | to put the second second states of the second second s |   |   |
| Initial layer thickness (mm)                   | 0.2      | If print once at a time , it will influence the printing                                                                                                    |   |   |
| Initial layer line with (%)                    | 100      | quality, even cause damage to priner. So please                                                                                                    |   |   |
| Cut off object bottom (mm)                     | 0.0      | quality, even eaded damage to princi. Se prease                                                                                                    |   |   |
| Dual extrusion overlap (mm)                    | 0.15     | choose "Printer at once".                                                                                                    |   |   |
| Speed                                          |          |                                                                                                    |   |   |
| Travel speed (mm/s)                            | 50       |                                                                                                    |   |   |
| Bottom layer speed (mm/s)                      | 20       |                                                                                                    |   |   |
| Infill speed (mm/s)                            | 0        |                                                                                                    |   |   |
| Outer shell speed (mm/s)                       | 0.0      |                                                                                                    |   |   |
| Inner shell speed (mm/s)                       | 0.0      |                                                                                                    |   |   |
| Cool                                           |          |                                                                                                    |   |   |
| Minimal layer time (sec)                       | 10       |                                                                                                    |   |   |
| Enable cooling fan                             |          |                                                                                                    |   |   |
|                                                |          |                                                                                                    |   |   |
|                                                |          |                                                                                                    |   |   |
|                                                |          |                                                                                                    |   |   |
|                                                |          |                                                                                                    |   |   |
|                                                |          |                                                                                                    |   |   |
|                                                |          |                                                                                                    |   |   |
|                                                |          |                                                                                                    |   |   |

# 2.3 Layer height settings

|                                                              |                                                                                                    | Layer heig              | ht . 0.1mm cost lon                                                                                                    | g time but have the best     |
|--------------------------------------------------------------|----------------------------------------------------------------------------------------------------|-------------------------|----------------------------------------------------------------------------------------------------|------------------------------|
| 💽 Cura - 14.07                                               |                                                                                                    |                         |                                                                                                    | st half time compared to     |
| File Tools Machine Ex                                        | and Dala                                                                                                    | 0.1mm , bu              | ut have general print                                                                                                    | ing precision. 0.3 cost less |
| Basic Advanced Plugins                                       | Commence of the second second s | time with n             | ot good precision. It                                                                                                    | defaults 0.2mm.              |
|                                                              | Stary End Scoue                                                                                                    |                         |                                                                                                    |                              |
| Quality                                                      | 0.2                                                                                                    | 1                       |                                                                                                    |                              |
| Layer height (mm)                                            | 1.6                                                                                                    |                         |                                                                                                    |                              |
| Shell thickness (mm)<br>Enable retraction                    | 1.0<br>M                                                                                                    |                         | Set and                                                                                                    |                              |
| Fill                                                         |                                                                                                    | A SHOW                  | 130 12                                                                                                    |                              |
| Bottom/Top thickness (mm                                     | 16                                                                                                    |                         | J ME                                                                                                    |                              |
|                                                              |                                                                                                    |                         |                                                                                                    | S IIII                       |
| Fill Density (%)                                             | 20                                                                                                    |                         |                                                                                                    |                              |
| Speed and Temperature                                        | 1                                                                                                    |                         |                                                                                                    |                              |
| Print speed (mm/s)                                           | 30                                                                                                    |                         | 0.1mm                                                                                                    | Right: 0.2mm                 |
| Printing temperature (C)                                     | 200                                                                                                    | Layer                   | r height                                                                                                    | Layer height                 |
| Bed temperature (C)                                          | 50                                                                                                    |                         |                                                                                                    |                              |
| Support                                                      |                                                                                                    |                         | Layer height s                                                                                                    | setting                      |
| Support type                                                 | None                                                                                                    | ~                       | g                                                                                                    |                              |
| Platform adhesion type                                       | None                                                                                                    | ~                       | ~?                                                                                                    |                              |
| Filament                                                     |                                                                                                    |                         |                                                                                                    |                              |
| Diameter (mm)                                                | 1.75                                                                                                    |                         | A CER.                                                                                                    |                              |
| Flow (%)                                                     | 100                                                                                                    |                         |                                                                                                    | A CONTRACTOR                 |
| E Cura - 14.07<br>File Tools Machine Ex                      |                                                                                                    |                         | Contraction of the second second seco | 0.8mm                        |
| Basic Advanced Plugins                                       | Start/End-GCode                                                                                                    | 1                       | R                                                                                                    |                              |
| Quality                                                      |                                                                                                    | -                       |                                                                                                    |                              |
| Layer height (mm)                                            | 0.2                                                                                                    |                         | C-FD                                                                                                    |                              |
| Shell thickness (mm)                                         | 1.6                                                                                                    |                         |                                                                                                    |                              |
| Enable retraction                                            |                                                                                                    |                         | No trans                                                                                                    |                              |
| Fill                                                         |                                                                                                    | _                       |                                                                                                    | 1.2mm                        |
| Bottom/Top thickness (mn                                     | n) 1.6                                                                                                    | Shell thickness setting |                                                                                                    |                              |
| Fill Density (%)                                             | 20                                                                                                    |                         |                                                                                                    |                              |
| Speed and Temperature                                        |                                                                                                    |                         | 125                                                                                                    |                              |
| Print speed (mm/s)                                           | 30                                                                                                    |                         |                                                                                                    |                              |
| Printing temperature (C)                                     | 200                                                                                                    |                         | 1- TOP                                                                                                    |                              |
| Bed temperature (C)                                          | 50                                                                                                    |                         | N.S.                                                                                                    |                              |
| Support                                                      | hi-                                                                                                    |                         |                                                                                                    | March 1                      |
|                                                              |                                                                                                    |                         |                                                                                                    |                              |
| Support type                                                 | None                                                                                                    | <u> </u>                |                                                                                                    | 2mm                          |
| Support type<br>Platform adhe io <mark>0 t&amp;pe</mark> m i |                                                                                                    | ell, 2mm shell 22       |                                                                                                    | 2mm                          |
| Platform adhe io <mark>0 场pe</mark> m i                      |                                                                                                    |                         |                                                                                                    | 2mm                          |
| Platform adhe ioወ ቆpem is<br>Filament                        | s t <b>ao</b> nthin for she                                                                                                    | n is relatively         |                                                                                                    | 2mm                          |

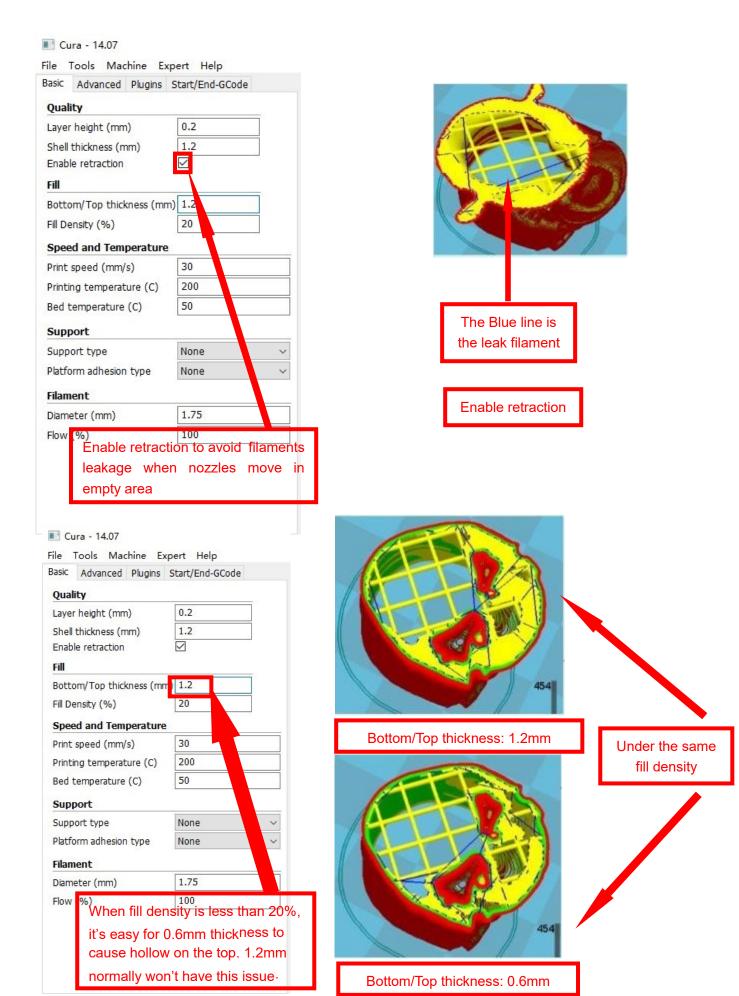

| Bottom/Top thickness setting                                                                                                    |                                                                                                    |
|----------------------------------------------------------------------------------------------------|----------------------------------------------------------------------------------------------------|
| BOTTOM/ IOP TNICKNESS SETTING<br>Cura - 14.07<br>File Tools Machine Expert Help<br>Basic Advanced Plugins Start/End-GCode<br>Quality<br>Layer height (mm) 0.2<br>Shell thickness (mm) 1.2<br>Enable retraction ✓<br>Fill<br>Bottom/ Top thickness (mm) 1.2<br>Fill Density (%) 20<br>Speed and Temperature<br>Print speed (mm/s) 30<br>Printing temperature (C) 200<br>Bed temperature (C) 50<br>Support<br>Support Vipe None ✓<br>Platform adhesion type None ✓<br>Filament<br>Diameter (mm) 1.75 | Fil Density<br>Setting                                                                                                    |
| Flow (%)<br>Fill Density: I<br>is not so high<br>Please impro<br>strength requ                                                                                                    | f strength requirement<br>h, set 10% is ok.<br>we fill density when<br>airement gets higher.<br>will go up as well.<br>Printing Speed setting                                                                                                    |
| Bottom/Top thickness (mm)       1.2         Fill Density (%)       20         Speed and Temperature         Print speed (mm/s)       30         Printing temperature (C)       200         Bed temperature (C)       50         Support       50         Support type       None         Platform adhesion type       None         Filament       1.75         Flow (%)       100                                                                                                    | This is default speed. If other settings aren't changed,<br>it prints more accurately while the printing process<br>takes more time.<br>High printing speed takes less time while it cannot<br>print accurately , making the model have bad quality.<br>Normally 40-60 print speed is suitable for printing.<br>Pringting Temperature |
|                                                                                                    | PLA filament temperature setting: nozzle: $190-210 \circ_{\mathbb{C}}$ hotbed: $40-60\circ_{\mathbb{C}}$<br>ABS filament temperature setting: nozzle: $230-250\circ_{\mathbb{C}}$ hotbed: $60-90\circ_{\mathbb{C}}$                                                                                                    |

| E Cura - 14.07<br>File Tools Machine Exp |                                   |                        |                          |
|------------------------------------------|-----------------------------------|------------------------|--------------------------|
| Basic Advanced Plugins S                 | Start/End-GCode                   |                        |                          |
| Quality                                  |                                   |                        |                          |
| Layer height (mm)                        | 0.2                               |                        |                          |
| Shell thickness (mm)                     | 1.2                               |                        |                          |
| Enable retraction                        |                                   |                        |                          |
| Fill                                     |                                   |                        |                          |
| Bottom/Top thickness (mm)                | ) 1.2                             |                        |                          |
| Fill Density (%)                         | 20                                |                        |                          |
| Speed and Temperature                    |                                   | Original Model         | Support type: None       |
| Print speed (mm/s)                       | 30                                | - <b>3</b>             | 11 31                    |
| Printing temperature (C)                 | 200                               |                        |                          |
| Bed temperature (C)                      | 50                                |                        |                          |
| Support                                  |                                   |                        |                          |
| Support type                             | None v                            |                        |                          |
| Platform adhesion type                   | None                              |                        |                          |
| Filament                                 | Touching buildplate<br>Everywhere |                        |                          |
| Diameter (mm)                            | 1.75                              |                        |                          |
| Flow (%)                                 | 100                               |                        |                          |
|                                          |                                   |                        |                          |
| Support type s                           | etting                            | Support type: Touching | Support type: Everywhere |
|                                          |                                   |                        |                          |

Attention: Normally we add support to complex model or model with vacant parts. It may have influence on the surface if you choose everywhere. You'd better circle around the model and try to avoid unnecessary support.

| I Cura - 14.07<br>File Tools Machine Exp  | pert Help       |  |  |
|-------------------------------------------|-----------------|--|--|
| Basic Advanced Plugins                    |                 |  |  |
| Quality                                   |                 |  |  |
| Layer height (mm)                         | 0.2             |  |  |
| Shell thickness (mm)<br>Enable retraction | 1.2             |  |  |
| Fill                                      |                 |  |  |
| Bottom/Top thickness (mm)                 | 1.2             |  |  |
| Fill Density (%)                          | 20              |  |  |
| Speed and Temperature                     |                 |  |  |
| Print speed (mm/s)                        | 30              |  |  |
| Printing temperature (C) 200              |                 |  |  |
| Bed temperature (C)                       | 50              |  |  |
| Support                                   |                 |  |  |
| Support type                              | None 🗸          |  |  |
| Platform adhesion type                    | None 🗸          |  |  |
| Filament                                  | None<br>Brim    |  |  |
| Diameter (mm)                             | Raft            |  |  |
| Flow (%)                                  | 100             |  |  |
|                                           |                 |  |  |
|                                           | Support setting |  |  |

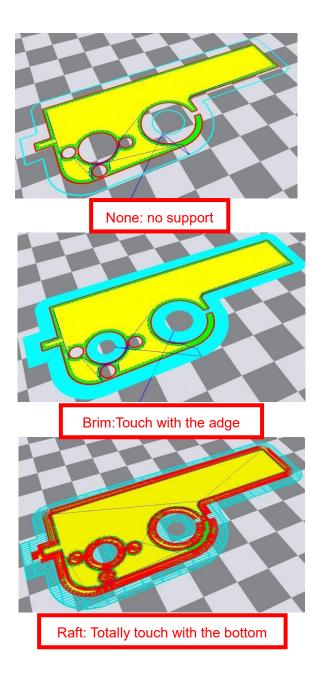

Attention: please choose None if the printing platform is ready and the high temperature adhesive tape is good. Please choose Brim when the model is small . Choosing Raft makes it difficult to seperate model from the platform

#### E Cura - 14.07

| File Tools Machine Ex<br>Basic Advanced Plugins |                 |                                                        |
|-------------------------------------------------|-----------------|--------------------------------------------------------|
|                                                 | Stary End Scoue |                                                        |
| Quality                                         | 0.2             |                                                        |
| Layer height (mm)                               |                 |                                                        |
| Shell thickness (mm)<br>Enable retraction       | 1.6             |                                                        |
|                                                 |                 |                                                        |
| Fill                                            | -> 1 5          |                                                        |
| Bottom/Top thickness (mm                        |                 |                                                        |
| Fill Density (%)                                | 20              |                                                        |
| Speed and Temperature                           |                 |                                                        |
| Print speed (mm/s)                              | 30              |                                                        |
| Printing temperature (C)                        | 200             |                                                        |
| Bed temperature (C)                             | 50              | Attention: A8 use 1.75mm filament                      |
| Support                                         |                 | 7 Monton, 7 to doo 1.1 on in manon                     |
| Support type                                    | None v          |                                                        |
| Platform adhesion type                          | None 🗸          |                                                        |
| Filament                                        |                 |                                                        |
| Diameter (mm)                                   | 1.75            | Attention:                                             |
| Flow (%)                                        | 100             | Attention:                                             |
|                                                 |                 | Flow is proportion of filament , we suggest to use 100 |
|                                                 |                 | Increasing flow & decrease diameter has the similar    |
|                                                 |                 | effect.                                                |
|                                                 |                 | Model surface gets many bumps when flow is too         |
|                                                 |                 |                                                        |
| 💽 Cura - 14.07                                  |                 | big;model frame gets flimsy if flow is too small.      |
| File Tools Machine Ex                           | pert Help       |                                                        |
| Basic Advanced Plugins                          | Start/End-GCode | We suggest not to change                               |
| Machine                                         |                 | it , A8 default 0.4mm                                  |
| Nozzle size (mm)                                | 0.4             |                                                        |
| Retraction                                      |                 | We suggest not to change it ,                          |
| Speed (mm/s)                                    | 40              |                                                        |
| Distance (mm)                                   | 4.5             | or use the date in the picture                         |
|                                                 |                 |                                                        |
| Quality                                         |                 | We suggest 0.2mm to avoid initial layer tilt,0.3mm     |
| Initial layer thickness (mm)                    | 0.2             | is more easy to seperate from the platform.            |
| Initial layer line with (%)                     | 100             |                                                        |
| Cut off object bottom (mm                       |                 | Initial layer line proportion                          |
| Dual extrusion overlap (mm                      | 0.15            |                                                        |
| Speed                                           |                 |                                                        |
| Travel speed (mm/s)                             | 50              |                                                        |
| Bottom layer speed (mm/s)                       | ) 20            | "0" means using default speed                          |
| Infill speed (mm/s)                             | 0               | e means anny usual op ou                               |
| Outer shell speed (mm/s)                        | 0.0             |                                                        |
| Inner shell speed (mm/s)                        | 0.0             | Min printing time for each layer. When the time is     |
| Cool                                            |                 | less than 10 , it prints slower. It's better to        |
| Minimal layer time (sec)                        | 10              | decrease time when printing thin and long models.      |
| Enable cooling fan                              |                 |                                                        |
|                                                 |                 |                                                        |
|                                                 |                 | We suggest not choose this when printing ABS.          |
|                                                 |                 |                                                        |

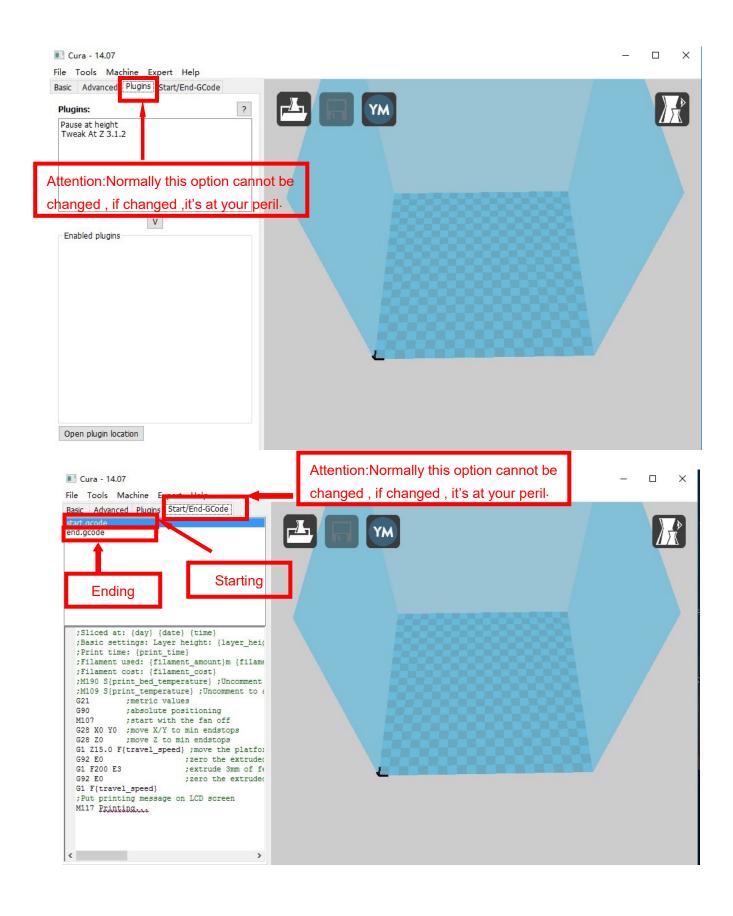

**3.Expert Setting** 

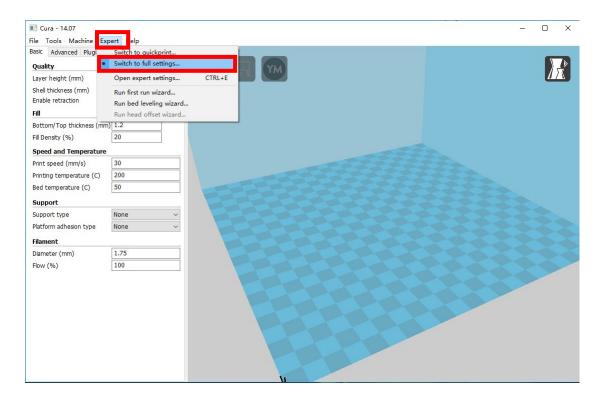

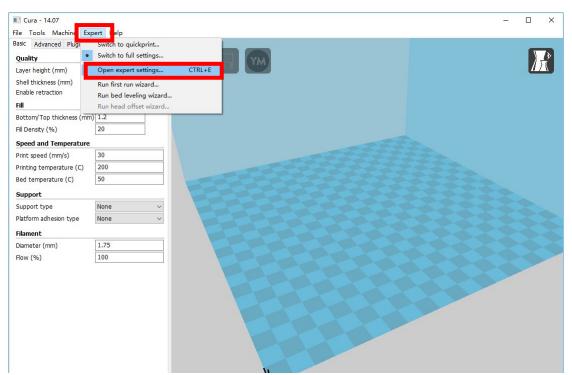

Expert config

| Retraction                                |       |   | Support                                                                                                    |         |
|-------------------------------------------|-------|---|----------------------------------------------------------------------------------------------------|---------|
| Minimum travel (mm)                       | 1.5   | 1 | Structure type                                                                                             | Lines ~ |
| Enable combing                            |       | 2 | Overhang angle for support (deg)                                                                           | 60      |
| Minimal extrusion before retracting (mm)  | 0.02  | 3 | Flamount (%)                                                                                               | 10      |
| Z hop when retracting (mm)                | 0.0   | 4 | Dstance X/Y (mm)                                                                                           | 0.7     |
| Skirt                                     |       |   | Sstance Z (mm)                                                                                             | 0.15    |
| Line count                                | 1     |   | Black Magic                                                                                                |         |
| Start distance (mm)                       | 3.0   |   | Spiralize the outer contour                                                                                |         |
| Minimal length (mm)                       | 150.0 |   | Only follow mesh surface                                                                                   |         |
| Cool                                      |       |   | Brim                                                                                                    |         |
| Fan full on at height (mm)                | 0.5   |   | Brim line amount                                                                                           | 4       |
| Fan speed min (%)                         | 30    |   | Raft                                                                                                    |         |
| Fan speed max (%)                         | 100   |   | Extra margin (mm)                                                                                          | 5       |
| Minimum speed (mm/s)                      | 10    |   | Line spacing (mm)                                                                                          | 3       |
| Cool head lift                            |       |   | Base thickness (mm)                                                                                        | 0.3     |
| Infill                                    |       |   | Base line width (mm)                                                                                       | 1       |
| Solid infill top                          |       |   | Interface thickness (mm)                                                                                   | 0.27    |
| Solid infill bottom<br>Infill overlap (%) | 15    |   | Interface line width (mm)                                                                                  | 0.4     |
|                                           | 15    |   | Airgap                                                                                                    | 0.22    |
|                                           |       |   | Surface layers                                                                                             | 2       |
|                                           |       |   | Fix horrible                                                                                               |         |
|                                           |       |   | Combine everything (Type-A)<br>Combine everything (Type-B)<br>Keep open faces<br>Extensive stitching<br>Ok |         |

- 1. The minimum length before retraction . Used to avoid frequent retraction. No need to change.
- 2. Enable Combing: Digital for surface quality , the nozzle will try not to go through surface , that's why Cura is better than Slic3r-
- 3. Minimum extrusion length , to avoid frequent extrusion.
- 4. The height extruder rise in the retraction . If you need to set this option , 2mm is suitable .

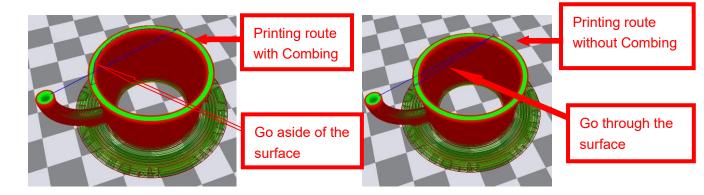

X

| Retraction                               |       | Support                                                                                                    |       |
|------------------------------------------|-------|----------------------------------------------------------------------------------------------------|-------|
| Minimum travel (mm)                      | 1.5   | Structure type                                                                                             | Lines |
| Enable combing                           |       | Overhang angle for support (deg)                                                                           | 60    |
| Minimal extrusion before retracting (mm) | 0.02  | Fill amount (%)                                                                                            | 10    |
| Z hop when retracting (mm)               | 0.0   | Distance X/Y (mm)                                                                                          | 0.7   |
| Skirt                                    |       | Distance Z (mm)                                                                                            | 0.15  |
| Line count                               | 1     | Black Magic                                                                                                |       |
| Start distance (mm)                      | 3.0   | Spiralize the outer contour                                                                                |       |
| Minimal length (mm)                      | 150.0 | Only follow mesh surface                                                                                   |       |
| Cool                                     |       | Brim                                                                                                    |       |
| Fan full on at height (mm)               | 0.5   | Brim line amount                                                                                           | 4     |
| Fan speed min (%)                        | 30    | Raft                                                                                                    |       |
| Fan speed max (%)                        | 100   | Extra margin (mm)                                                                                          | 5     |
| Minimum speed (mm/s)                     | 10    | Line spacing (mm)                                                                                          | 3     |
| Cool head lift                           |       | Base thickness (mm)                                                                                        | 0.3   |
| Infill                                   |       | Base line width (mm)                                                                                       | 1     |
| Solid infill top                         |       | Interface thickness (mm)                                                                                   | 0.27  |
| Solid infill bottom                      | 15    | Interface line width (mm)                                                                                  | 0.4   |
| Infill overlap (%)                       | 15    | Airgap                                                                                                    | 0.22  |
|                                          |       | Surface layers                                                                                             | 2     |
|                                          |       | Fix horrible                                                                                               |       |
|                                          |       | Combine everything (Type-A)<br>Combine everything (Type-B)<br>Keep open faces<br>Extensive stitching<br>Ok |       |

Skirt is to avoid extruder unfilled before printing , and it appears only when platform attachment type is None. Normally "1" is ok . Change it to "0" when your model reaches the maximum size , or the printing size will be too big.

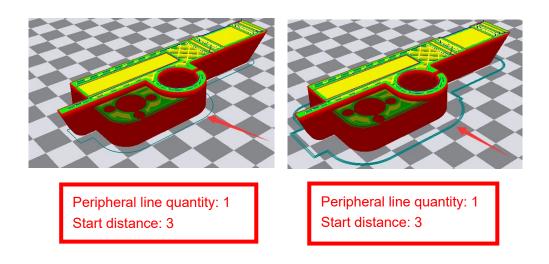

Expert config X Retraction Support Minimum travel (mm) 1.5 Structure type Lines  $\checkmark$ Enable combing Overhang angle for support (deg) 60 Minimal extrusion before retracting (mm) 0.02 10 Fill amount (%) 0.0 Z hop when retracting (mm) Distance X/Y (mm) 0.7 Skirt 0.15 Distance Z (mm) 1 Line count Black Magic Start distance (mm) 3.0 Spiralize the outer contour Only follow mesh surface Minimal length (mm) 150.0 Brim Cool 4 Brim line amount 0.5 Fan full on at height (mm) 30 Raft Fan speed min (%) 5 100 Extra margin (mm) Fan speed max (%) 3 10 Line spacing (mm) Minimum speed (mm/s) Cool head lift Base thickness (mm) 0.3 Infill Base line width (mm) 1  $\leq$ Solid infill top 0.27 Interface thickness (mm) Solid infill bottom 0.4 Interface line width (mm) 15 Infill overlap (%) 0.22 Airgap Surface layers 2 **Fix horrible** Combine everything (Type-A)  $\leq$ Combine everything (Type-B) Keep open faces Extensive stitching Ok

To ensure the attachment of model to platform , fan won't start at the beginning.
 2-4. Fan speed min & max : If they are not equal , the soft ware will choose a suitable speed during them.

5. Condition to choose cool head lift : When it's printing with the minimum speed but still cannot reach the minimum time , you need to choose cool head lift . But it may cause filament leak.

Expert config

| Retraction                               |       | Support                                                                                                    |         |
|------------------------------------------|-------|----------------------------------------------------------------------------------------------------|---------|
| Minimum travel (mm)                      | 1.5   | Structure type                                                                                             | Lines ~ |
| Enable combing                           |       | Overhang angle for support (deg)                                                                           | 60      |
| Minimal extrusion before retracting (mm) | 0.02  | Fill amount (%)                                                                                            | 10      |
| Z hop when retracting (mm)               | 0.0   | Distance X/Y (mm)                                                                                          | 0.7     |
| Skirt                                    |       | Distance Z (mm)                                                                                            | 0.15    |
| Line count                               | 1     | Black Magic                                                                                                |         |
| Start distance (mm)                      | 3.0   | Spiralize the outer contour                                                                                |         |
| Minimal length (mm)                      | 150.0 | Only follow mesh surface                                                                                   |         |
| Cool                                     |       | Brim                                                                                                    |         |
| Fan full on at height (mm)               | 0.5   | Brim line amount                                                                                           | 4       |
| Fan speed min (%)                        | 30    | Raft                                                                                                    |         |
| Fan speed max (%)                        | 100   | Extra margin (mm)                                                                                          | 5       |
| Minimum speed (mm/s)                     | 10    | Line spacing (mm)                                                                                          | 3       |
| Cool head lift                           |       | Base thickness (mm)                                                                                        | 0.3     |
| Infill                                   |       | Base line width (mm)                                                                                       | 1       |
|                                          |       | Interface thickness (mm)                                                                                   | 0.27    |
|                                          | 15    | Interface line width (mm)                                                                                  | 0.4     |
|                                          |       | Airgap                                                                                                    | 0.22    |
|                                          |       | Surface layers                                                                                             | 2       |
|                                          |       | Fix horrible                                                                                               |         |
|                                          |       | Combine everything (Type-A)<br>Combine everything (Type-B)<br>Keep open faces<br>Extensive stitching<br>Ok |         |

If no solid infill top , the only qualification is the surface thickness . Please check the detail below.

 No solid infill top
 With solid infill top

X

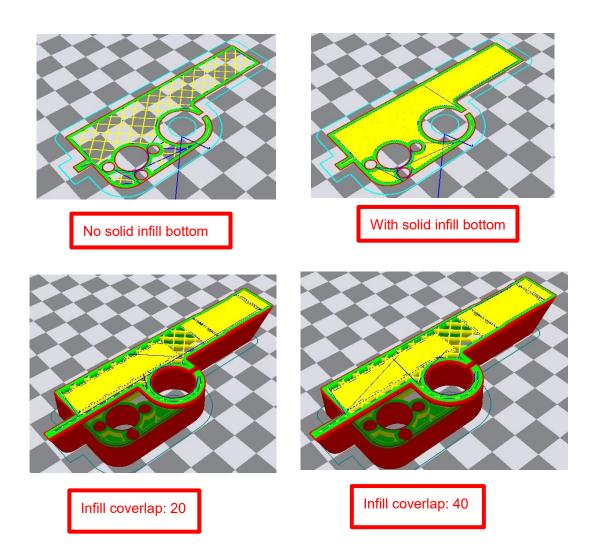

| Retraction                               |       | Support                                                                                                    |       |
|------------------------------------------|-------|----------------------------------------------------------------------------------------------------|-------|
| Minimum travel (mm)                      | 1.5   | Structure type                                                                                             | Lines |
| Enable combing                           |       | Overhang angle for support (deg                                                                            | 60    |
| Minimal extrusion before retracting (mm) | 0.02  | Fill amount (%)                                                                                            | 10    |
| Z hop when retracting (mm)               | 0.0   | Distance X/Y (mm)                                                                                          | 0.7   |
| Skirt                                    |       | Distance Z (mm)                                                                                            | 0.15  |
| Line count                               | 1     | Black Magic                                                                                                |       |
| Start distance (mm)                      | 3.0   | Spiralize the outer contour                                                                                |       |
| Minimal length (mm)                      | 150.0 | Only follow mesh surface                                                                                   |       |
| Cool                                     |       | Brim                                                                                                    |       |
| Fan full on at height (mm)               | 0.5   | Brim line amount                                                                                           | 4     |
| Fan speed min (%)                        | 30    | Raft                                                                                                    |       |
| Fan speed max (%)                        | 100   | Extra margin (mm)                                                                                          | 5     |
| Minimum speed (mm/s)                     | 10    | Line spacing (mm)                                                                                          | 3     |
| Cool head lift                           |       | Base thickness (mm)                                                                                        | 0.3   |
| Infill                                   |       | Base line width (mm)                                                                                       | 1     |
| Solid infill top                         |       | Interface thickness (mm)                                                                                   | 0.27  |
| Solid infill bottom                      | 15    | Interface line width (mm)                                                                                  | 0.4   |
| Infill overlap (%)                       | 15    | Airgap                                                                                                    | 0.22  |
|                                          |       | Surface layers                                                                                             | 2     |
|                                          |       | Fix horrible                                                                                               |       |
|                                          |       | Combine everything (Type-A)<br>Combine everything (Type-B)<br>Keep open faces<br>Extensive stitching<br>Ok |       |

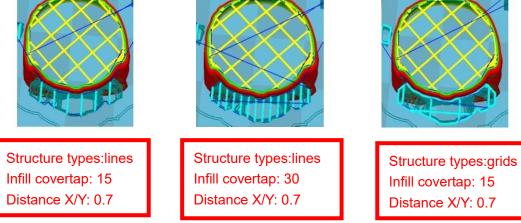

These above are examples , you can set these options according to actual requirements. The biggest progress Cura has made is the kinds of support structure types , making it easier to seperate from the model.

×

| Retraction                                |           | Suppo    |
|-------------------------------------------|-----------|----------|
| Minimum travel (mm)                       | 1.5       | Struct   |
| Enable combing                            |           | Overha   |
| Minimal extrusion before retracting (     | (mm) 0.02 | Fill amo |
| Z hop when retracting (mm)                | 0.0       | Distanc  |
| Skirt                                     |           | Distance |
| Line count                                | 1         | Black    |
| Start distance (mm)                       | 3.0       | Spiraliz |
| Minimal length (mm)                       | 150.0     | Only fo  |
| Cool                                      |           | Brim     |
| Fan full on at height (mm)                | 0.5       | Brim lin |
| Fan speed min (%)                         | 30        | Raft     |
| Fan speed max (%)                         | 100       | Extra r  |
| Minimum speed (mm/s)                      | 10        | Line sp  |
| Cool head lift                            |           | Base th  |
| Infill                                    |           | Base lin |
| Solid infill top                          |           | Interfa  |
| Solid infill bottom<br>Infill overlap (%) | 15        | Interfa  |
|                                           | 15        | Airgap   |
|                                           |           | Surface  |
|                                           |           | Fix ho   |
|                                           |           | Combin   |
|                                           |           | Combin   |
|                                           |           | Keep o   |

| Support                                                                                                    |         |
|----------------------------------------------------------------------------------------------------|---------|
| Structure type                                                                                             | Lines ~ |
| Overhang angle for support (deg)                                                                           | 60      |
| Fill amount (%)                                                                                            | 10      |
| Distance X/Y (mm)                                                                                          | 0.7     |
| Distance Z (mm)                                                                                            | 0.15    |
| Black Magic                                                                                                |         |
| Spiralize the outer contour<br>Only follow mesh surface                                                    |         |
| Brim                                                                                                    |         |
| Brim line amount                                                                                           | 4       |
| Raft                                                                                                    |         |
| Extra margin (mm)                                                                                          | 5       |
| Line spacing (mm)                                                                                          | 3       |
| Base thickness (mm)                                                                                        | 0.3     |
| Base line width (mm)                                                                                       | 1       |
| Interface thickness (mm)                                                                                   | 0.27    |
| Interface line width (mm)                                                                                  | 0.4     |
| Airgap                                                                                                    | 0.22    |
| Surface layers                                                                                             | 2       |
| Fix horrible                                                                                               |         |
| Combine everything (Type-A)<br>Combine everything (Type-B)<br>Keep open faces<br>Extensive stitching<br>Ok |         |

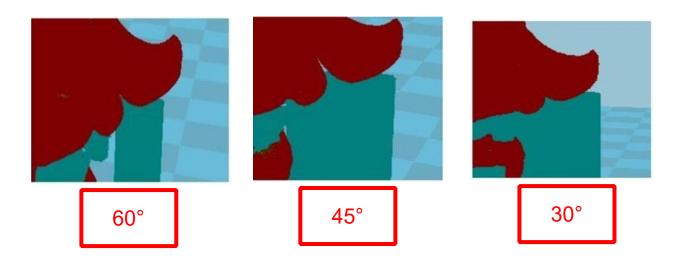

It's difficult to seperate if the distance between support and the supported place is too close; The surface will be influenced if the distance is too far.

Different angle will generate different support, you can try the examples we provide above which will have different effect.

×

| Retraction                               |       |
|------------------------------------------|-------|
| 4inimum travel (mm)                      | 1.5   |
| Enable combing                           |       |
| Ainimal extrusion before retracting (mm) | 0.02  |
| I hop when retracting (mm)               | 0.0   |
| Skirt                                    |       |
| ine count                                | 1     |
| Start distance (mm)                      | 3.0   |
| 1inimal length (mm)                      | 150.0 |
| Cool                                     |       |
| an full on at height (mm)                | 0.5   |
| an speed min (%)                         | 30    |
| an speed max (%)                         | 100   |
| 1inimum speed (mm/s)                     | 10    |
| Cool head lift                           |       |
| nfill                                    |       |
| Solid infill top                         |       |
| Solid infill bottom                      |       |
| nfill overlap (%)                        | 15    |

|                                                                                                    | ~~~~~~~~~~~~~~~~~~~~~~~~~~~~~~~~~~~~~~~ |
|----------------------------------------------------------------------------------------------------|-----------------------------------------|
| Support                                                                                              |                                         |
| Structure type                                                                                       | Lines ~                                 |
| Overhang angle for support (deg)                                                                     | 60                                      |
| Fill amount (%)                                                                                      | 10                                      |
| Distance X/Y (mm)                                                                                    | 0.7                                     |
| Distance Z (mm)                                                                                      | 0.15                                    |
| Black Magic                                                                                          |                                         |
| Spiralize the outer contour<br>Only follow mesh surface                                              |                                         |
| Brim                                                                                                 |                                         |
| Brim line amount                                                                                     | 4                                       |
| Raft                                                                                                 |                                         |
| Extra margin (mm)                                                                                    | 5                                       |
| Line spacing (mm)                                                                                    | 3                                       |
| Base thickness (mm)                                                                                  | 0.3                                     |
| Base line width (mm)                                                                                 | 1                                       |
| Interface thickness (mm)                                                                             | 0.27                                    |
| Interface line width (mm)                                                                            | 0.4                                     |
| Airgap                                                                                               | 0.22                                    |
| Surface layers                                                                                       | 2                                       |
| Fix horrible                                                                                         |                                         |
| Combine everything (Type-A)<br>Combine everything (Type-B)<br>Keep open faces<br>Extensive stitching |                                         |

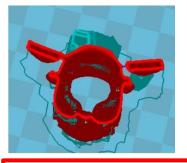

When choosing "Spiralize the outer contour" : Z axis rises while X,Y axis moves , and only a hollow bottom and a single layer of surface.

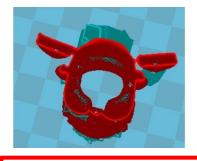

Extensive stitching Ok

> When choosing "Only follow mesh surface" : The nozzle prints along the surface.

Attention: The software defaults not open the option above , you'd better not turn it on .

| Retraction                               |        | Support                          |          |
|------------------------------------------|--------|----------------------------------|----------|
| Minimum travel (mm)                      | 1.5    | Structure type                   | Lines 💉  |
| Enable combing                           |        | Overhang angle for support (deg) | 60       |
| Minimal extrusion before retracting (mm) | 100000 | Fill amount (%)                  | 10       |
| Z hop when retracting (mm)               | 0.0    | Distance X/Y (mm)                | 0.7      |
| kirt                                     |        | Distance Z (mm)                  | 0.15     |
| ne count                                 | 1      | Black Magic                      |          |
| tart distance (mm)                       | 3.0    | Spiralize the outer contour      |          |
| inimal length (mm)                       | 150.0  | Only follow mesh surface         |          |
| ool                                      |        | Brim                             |          |
| an full on at height (mm)                | 0.5    | Brim line amount                 | 4        |
| an speed min (%)                         | 30     | Raft                             |          |
| an speed max (%)                         | 100    | Extra margin (mm)                | 5        |
| inimum speed (mm/s)                      | 10     | Line spacing (mm)                | 3        |
| ool head lift                            |        | Base thickness (mm)              | 0.3      |
| nfill                                    |        | Base line width (mm)             | 1        |
| olid infill top                          |        | Interface thickness (mm)         | 0.27     |
| olid infill bottom<br>nfill overlap (%)  | 15     | Interface line width (mm)        | 0.4      |
| niii ovenap (70)                         | 15     | Airgap                           | 0.22     |
|                                          |        | Surface layers                   | 2        |
|                                          |        | Fix horrible                     |          |
|                                          |        |                                  |          |
|                                          |        |                                  |          |
| Brim line amount                         | : 10   | Brim line amo                    | ount: 20 |

Х

Guidance to use Brim if needed: Expert  $\rightarrow$  Expert Settings  $\rightarrow$  Support  $\rightarrow$  Support Types  $\rightarrow$  Birm.

The images above are only for reference , please set the parameter according to actual requirement.

| Retraction                                |       | Support                                                                                                    |         |
|-------------------------------------------|-------|----------------------------------------------------------------------------------------------------|---------|
| Minimum travel (mm)                       | 1.5   | Structure type                                                                                             | Lines ~ |
| Enable combing                            |       | Overhang angle for support (deg)                                                                           | 60      |
| Minimal extrusion before retracting (mm)  | 0.02  | Fill amount (%)                                                                                            | 10      |
| Z hop when retracting (mm)                | 0.0   | Distance X/Y (mm)                                                                                          | 0.7     |
| Skirt                                     |       | Distance Z (mm)                                                                                            | 0.15    |
| Line count                                | 1     | Black Magic                                                                                                |         |
| Start distance (mm)                       | 3.0   | Spiralize the outer contour                                                                                |         |
| Minimal length (mm)                       | 150.0 | Only follow mesh surface                                                                                   |         |
| Cool                                      |       | Brim                                                                                                    |         |
| Fan full on at height (mm)                | 0.5   | Brim line amount                                                                                           | 4       |
| Fan speed min (%)                         | 30    | Raft                                                                                                    |         |
| Fan speed max (%)                         | 100   | Extra margin (mm)                                                                                          | 5       |
| Minimum speed (mm/s)                      | 10    | Line spacing (mm)                                                                                          | 3       |
| Cool head lift                            |       | Base thickness (mm)                                                                                        | 0.3     |
| Infill                                    |       | Base line width (mm)                                                                                       | 1       |
| Solid infill top                          |       | Interface thickness (mm)                                                                                   | 0.27    |
| Solid infill bottom<br>Infill overlap (%) | 15    | Interface line width (mm)                                                                                  | 0.4     |
|                                           |       | Airgap                                                                                                    | 0.22    |
|                                           |       | Surface layers                                                                                             | 2       |
|                                           |       | Fix horrible                                                                                               |         |
|                                           |       | Combine everything (Type-A)<br>Combine everything (Type-B)<br>Keep open faces<br>Extensive stitching<br>Ok |         |

Guidance to use Raft if needed: Expert  $\rightarrow$  Expert Settings  $\rightarrow$  Support  $\rightarrow$  Support Types  $\rightarrow$  Raft.

The images above are only for reference , please set the parameter according to actual requirement.

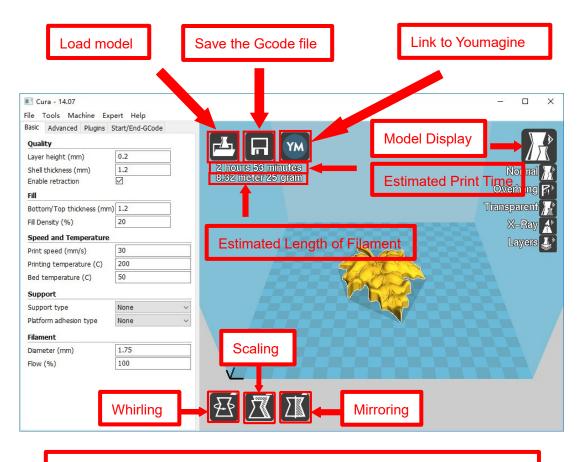

Left click the model and you will see the icon of "whirling, scaling, mirroring.

Left click to select model and move  $\rightarrow$  move model.

Slide mouse wheel  $\rightarrow$  scaling.

Right click to select model and move  $\rightarrow$  whirling.

Shift + right click platform and move  $\rightarrow$  move platform

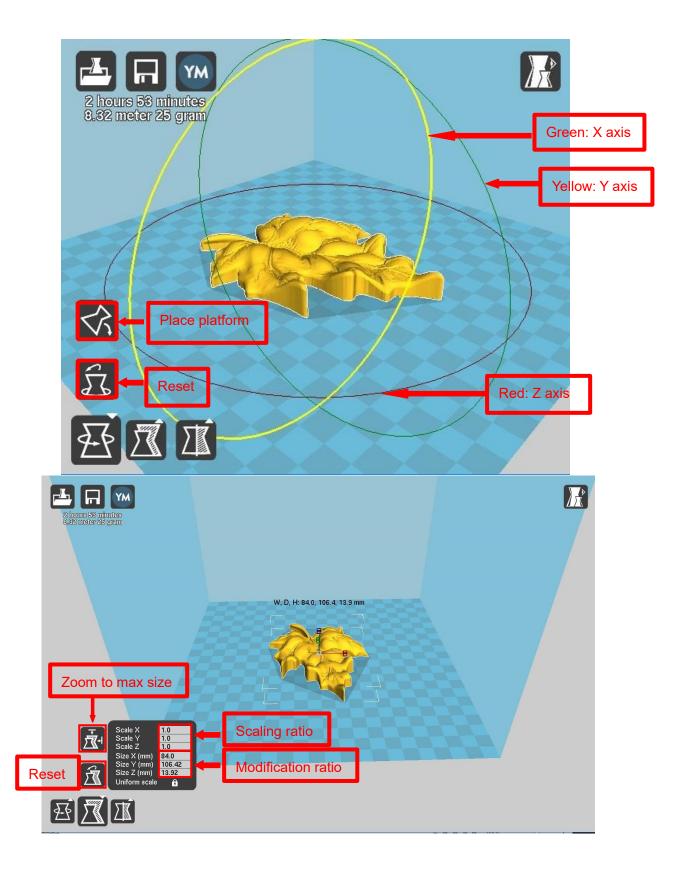

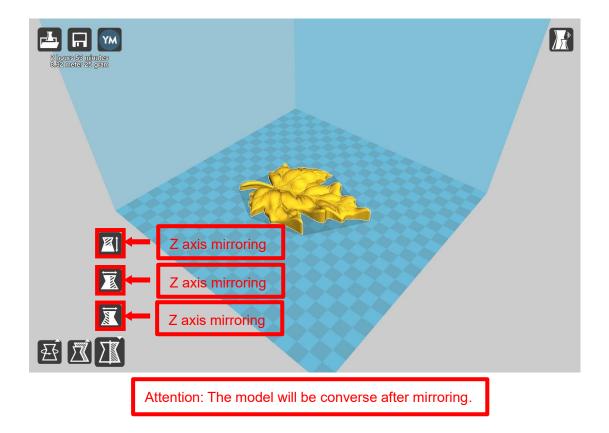

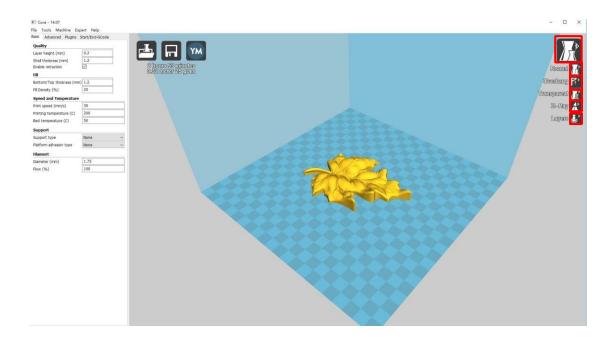

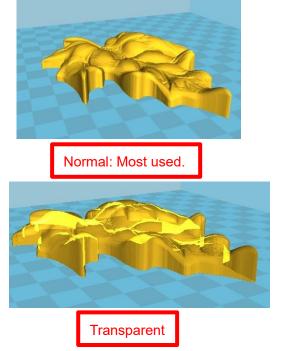

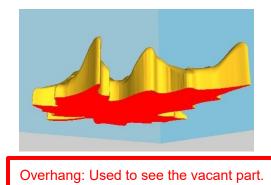

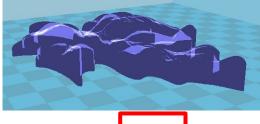

X-Ray

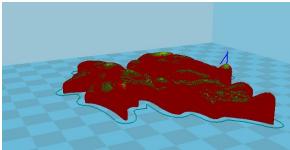

Layers:Used to simulate the effect of each layer and the path.

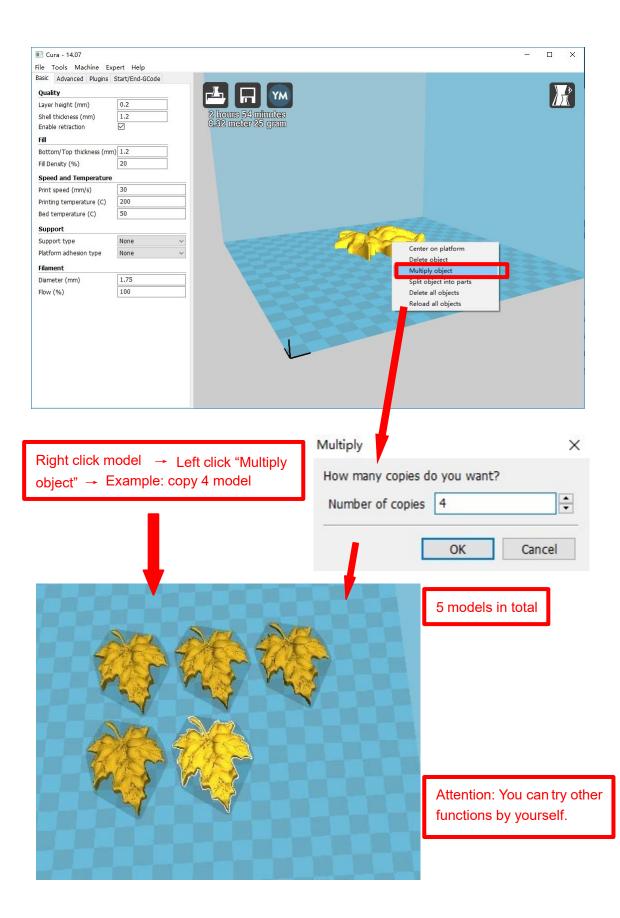

# **D.** Printing Operation 1.

# Introduction of Display

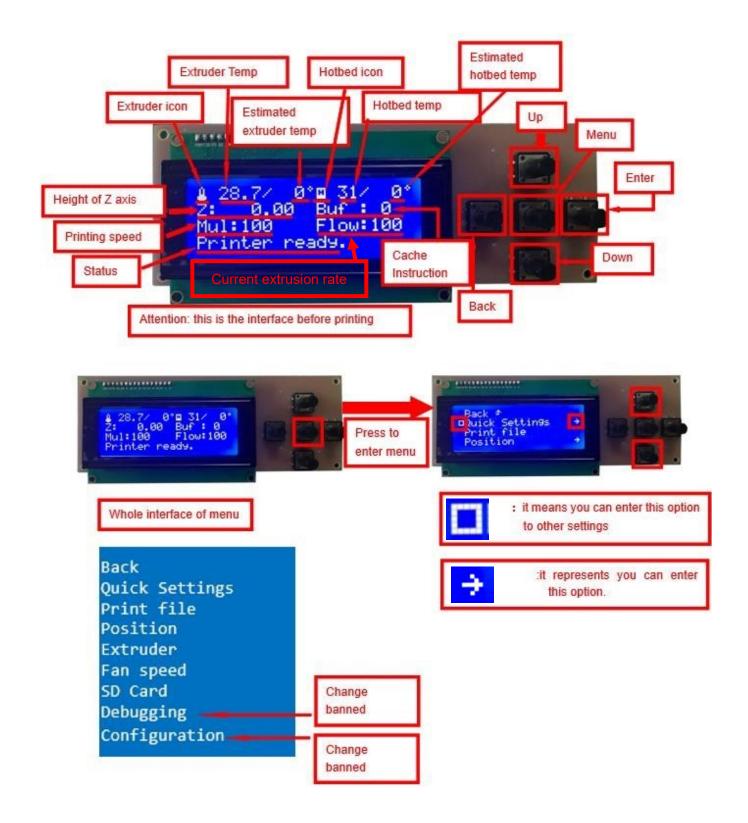

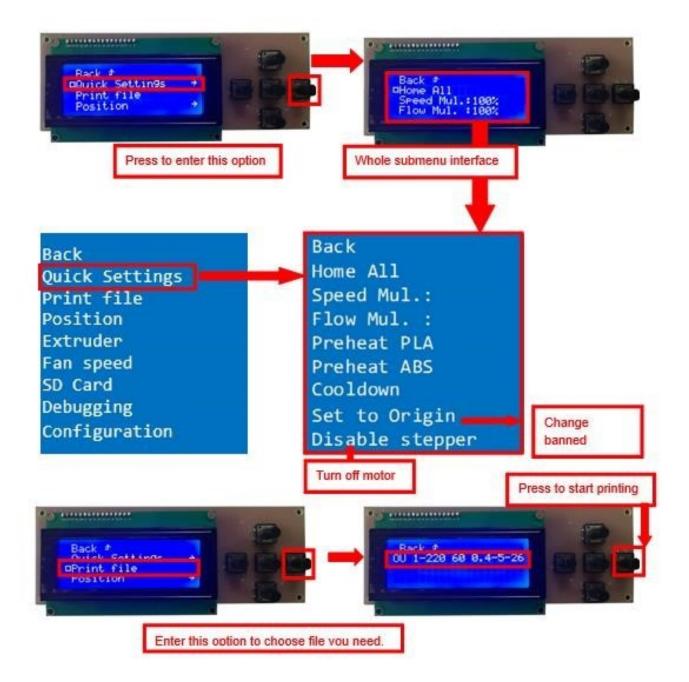

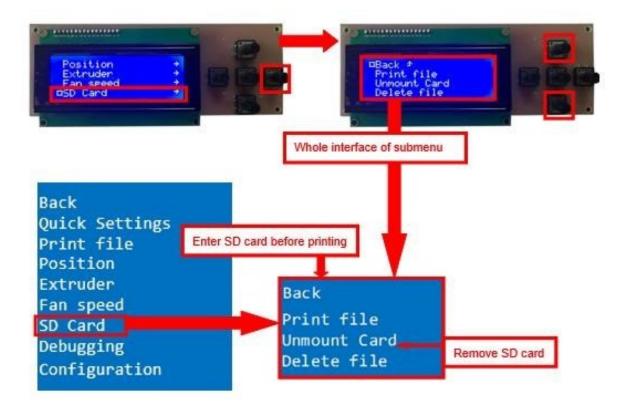

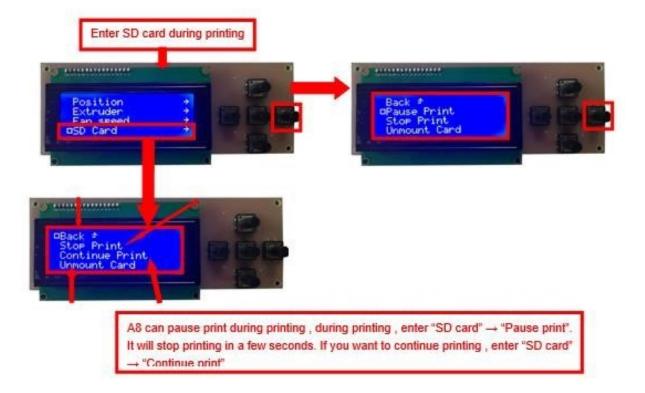

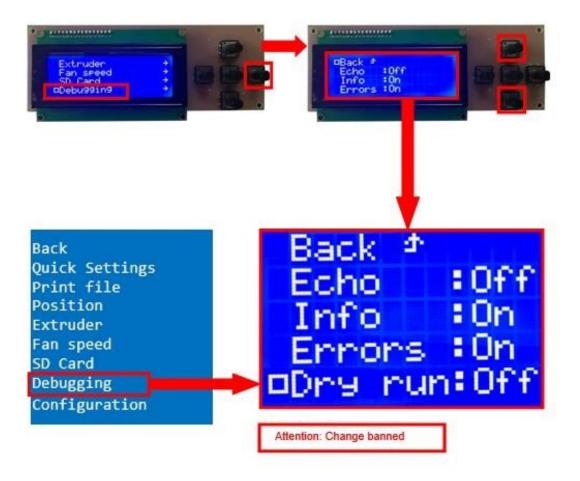

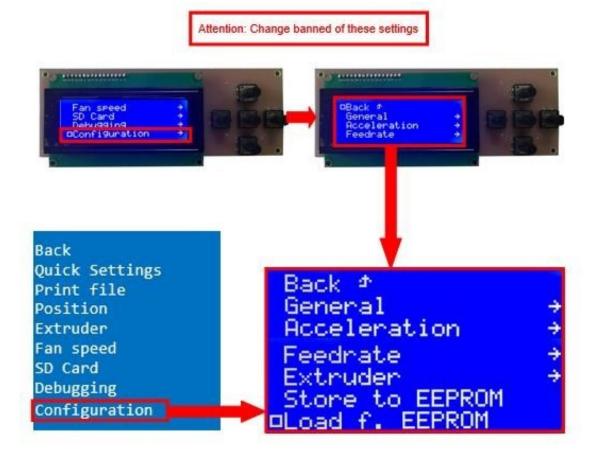

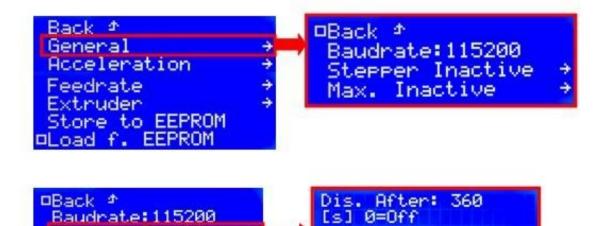

Stepper Inactive Max. Inactive

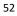

#### □Back ≄ Baudrate:115200 Stepper Inactive Max. Inactive

Dis. After: 0 [s] 0=Off

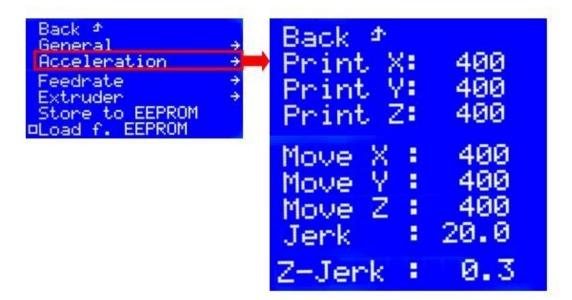

÷

÷

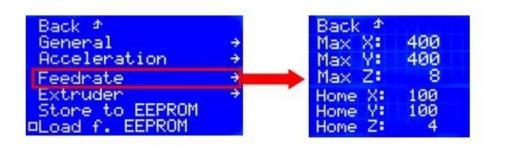

Attention: Change banned

| Back<br>General<br>Acceleration<br>Feedrate<br>Extruder<br>Store to EEPROM<br>DeLoad f. EEPROM | Back<br>Steps/MM: 95.0<br>Start FR: 20<br>Max FR: 50<br>Accel: 1000<br>Stab.Time: 1<br>Wait Units: 0 mm<br>Wait Temp. 150°C<br>Control:Dead Time<br>DT/PID P: 7.00<br>PID I: 2.00<br>PID D: 40.00<br>Wait Units: 0 mm<br>Wait Temp. 150°C |
|------------------------------------------------------------------------------------------------|----------------------------------------------------------------------------------------------------|
| Attention: Change banned                                                                       | Control:Dead Time<br>DT/PID P: 7.00<br>PID I: 2.00<br>PID D: 40.00<br>Drive Min: 50<br>Drive Max: 230<br>PID Max: 255                                                                                                    |

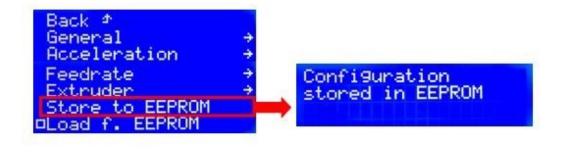

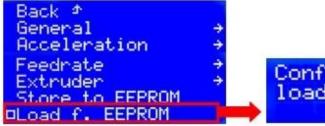

### Configuration loaded f. EEPROM

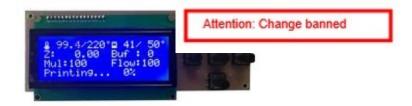

### 2.Install Filament

# 2.1 Set Preheat Mode

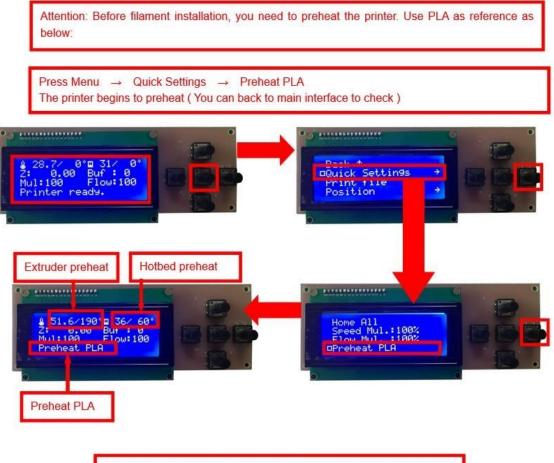

Attention: Please choose "Preheat ABS" if you want to print with ABS.

# 2.2 Filament Installation

Attention: Put filament into printer only when extruder temp reaches 190°C. (Use PLA as example)

Confirm Extruder Temp has reached  $190^{\circ}C \rightarrow 1$  roll PLA  $\rightarrow$  Stroke the filament head straight  $\rightarrow$  Press extruder screw.Meanwhile ,hold the white wind mouth  $\rightarrow$  Meanwhile, stick filament into the extruder quickly until filament goes out from the nozzle  $\rightarrow$  Filament installation succeed

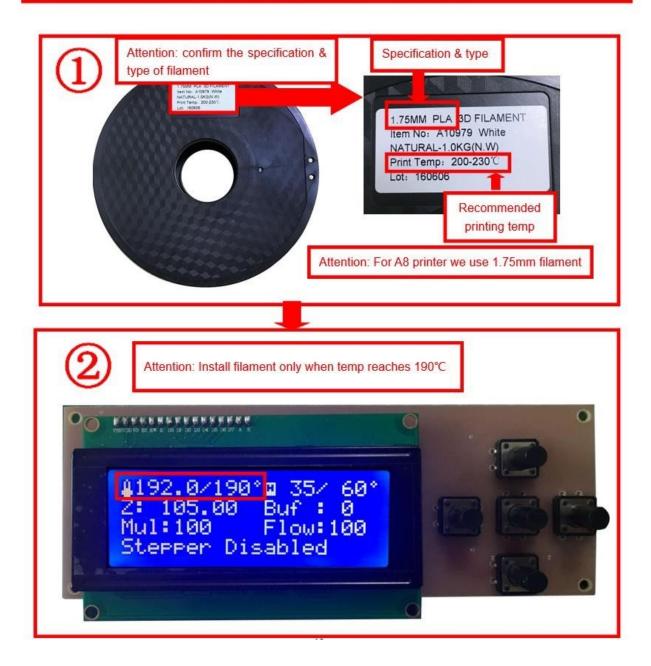

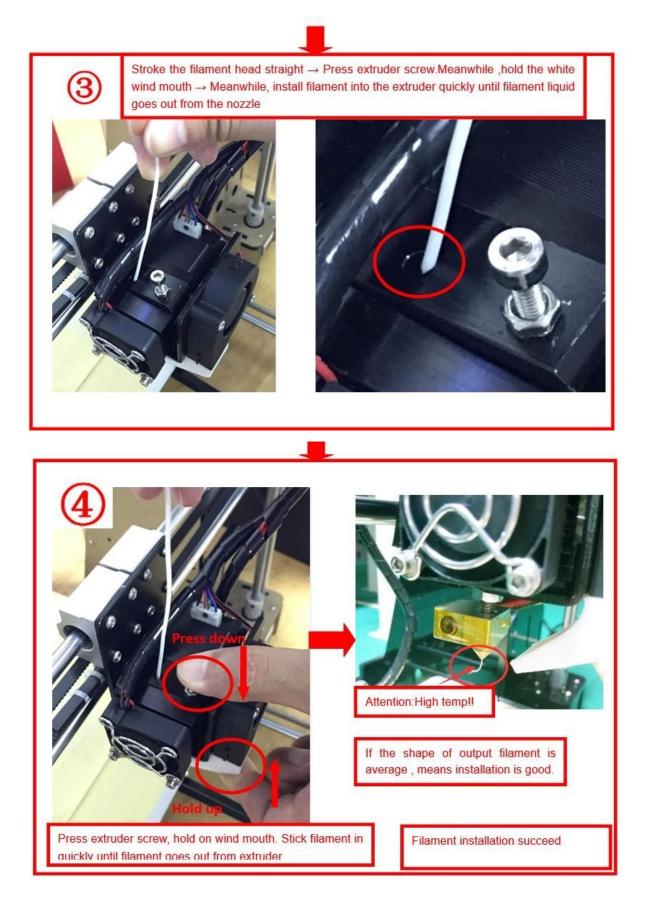

#### 2.3 Pull out filament

When Change filament/Long-term not in use of printer , you need to pull out filament.

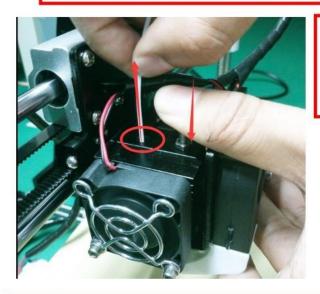

#### Use PLA as example

1. Preheat extruder to 190°C

2. Press extruder screw, hold wind mouth. Meanwhile, stick filament down for a few length, then pull out with average speed.

#### Precautions:

- 1. Do not stick down for long length in order to avoid failure of pulling out. Replace filament timely.
- 2. Please confirm you have preheated the extruder to 190°C. Do not pull out before 190°C, or it will

cause irreparable damage.

# 3. Platform Adjustment

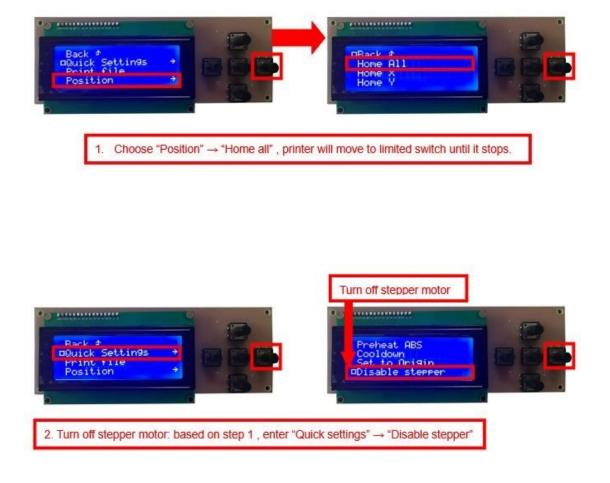

3. Please manually move nozzle to platform and check the gap between nozzle and platform.

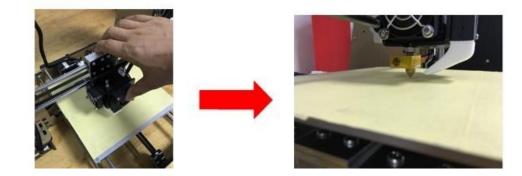

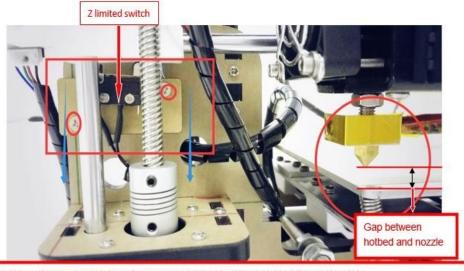

4. When the gap is more than 2mm, you need to adjust the height of Z limited switch. Example: When the gap is 12mm, you need to adjust limited switch down by 10mm. The rest 2mm can adjust by spring on the hotbed.

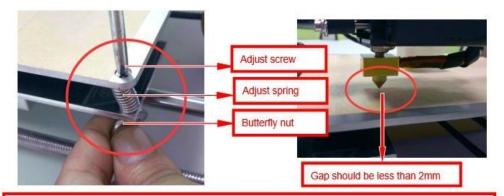

After adjustment of Z limited switch, you need to reset printer and turn off stepper motor, move extruder to the center. You can check the gap better with these conditions.

5.Adjust the gap to about 0.2mm to satisfy printing needs.Move extruder to a corder of platform, adjust the springs one by one . Use 1 or 2 A4 paper to test if they can go through the gap with some resistance.

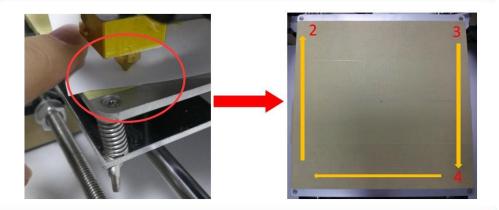

After adjustment of springs, reset printer and close stepper motor to test. Use A4 paper to test the gap. Tips: When you are familiar with the printer with time going by, we can adjust while it's printing. It's because the printing speed is slow at the beginning so that there's enough time for adjustment. Meanwhile, the printing effect will be better.

# 4.Printing

1) SD Card Offline Printing a.

Loading mode

Cura supports STL file & G-code file.

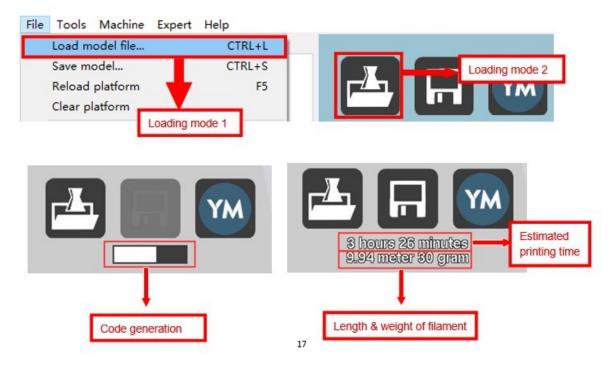

#### b. Code Saving

Copy file to SD card . Then connect SD card to printer, click reset. Picture below shows the location of print file , there are 2 methods to find print file.

c. Introduction of Stop print , Pause print , Continue Print:

Only when the printer is printing can we use Stop print, Pause print, Continue Print.

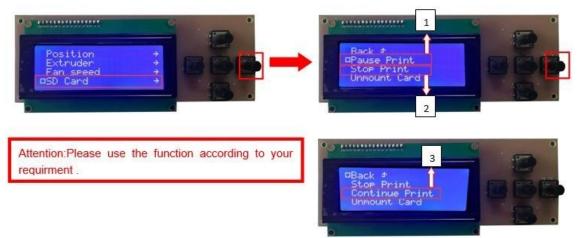

d. Print model The printer will start printing automatically when the extruder & hotbed Back Quick Settings Print file Position Extruder

#### e.Judgment of the gap between nozzle and platform.

1. Too big gap: The printed model is uneven, curled with gap. It means the gap is too big for filament to reach the platform, making the printing effect so bad.

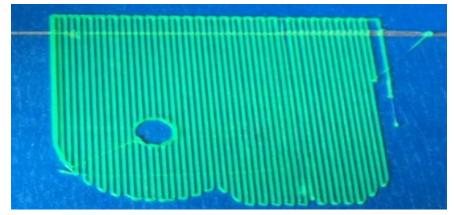

2. Too close gap: The printed model edge has irregular projections. It means the gap is too close to print normally. Sometimes it even cannot output filament

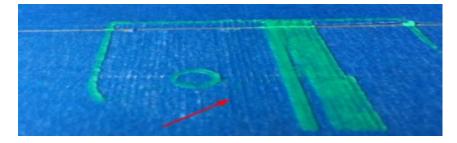

3. Appropriate distance: Printed model flat with no gap, no glitches. It means the distance is appropriate to print.

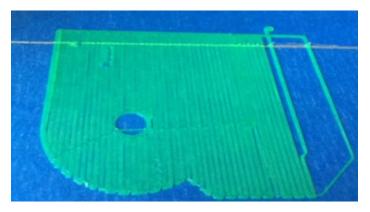

Wait to print complete after gap adjustment. 2) USB Online Printing a.Machine settings ( Use USB to connect to PC )

| Load model file<br>Save model                                                                                                    | . CTRL+L<br>CTRL+S                                                    |                                                                                                    | File                                  |                      |                                                                       | Expert Help                                                                   |                 |
|----------------------------------------------------------------------------------------------------|-----------------------------------------------------------------------|----------------------------------------------------------------------------------------------------|---------------------------------------|----------------------|-----------------------------------------------------------------------|-------------------------------------------------------------------------------|-----------------|
| Reload platform<br>Clear platform                                                                                                    | F5                                                                    |                                                                                                    | Bas                                   | sic Adva             | • A8                                                                  |                                                                               |                 |
| Print<br>Save GCode                                                                                                    | CTRL+P                                                                |                                                                                                    |                                       | uality               |                                                                       | hine settings                                                                 |                 |
| Show slice engine                                                                                                    | e log                                                                 |                                                                                                    | La                                    | ayer heigh           | Insta                                                                 | II default firmware                                                           |                 |
| Open Profile<br>Save Profile<br>Load Profile from                                                                                                    | n GCode                                                               |                                                                                                    | -                                     | hell thickn          | lnsta                                                                 | ll custom firmware                                                            |                 |
| Reset Profile to d                                                                                                    | default                                                               |                                                                                                    |                                       |                      |                                                                       |                                                                               |                 |
| Preferences                                                                                                    | CTRL+,                                                                |                                                                                                    | _                                     |                      | _                                                                     |                                                                               |                 |
| Machine settings                                                                                                    |                                                                       | Method                                                                                                    | 11                                    |                      | _                                                                     |                                                                               |                 |
|                                                                                                    |                                                                       | mourou                                                                                                    |                                       |                      | _                                                                     |                                                                               |                 |
| Recent Model File<br>Recent Profile File                                                                                                    |                                                                       | -                                                                                                    |                                       |                      |                                                                       |                                                                               |                 |
|                                                                                                    |                                                                       |                                                                                                    |                                       |                      |                                                                       |                                                                               |                 |
| Recent Profile File                                                                                                    |                                                                       |                                                                                                    |                                       |                      |                                                                       |                                                                               |                 |
| Recent Profile File<br>Quit                                                                                                    |                                                                       |                                                                                                    | ×                                     |                      | Met                                                                   | hod 2                                                                         |                 |
| Recent Profile File<br>Quit<br>hine settings                                                                                                    | es >                                                                  | rinter head size                                                                                                    | ×                                     |                      | Met                                                                   | hod 2                                                                         |                 |
| Recent Profile File<br>Quit<br>hine settings<br>chine settings                                                                                                    | Machine Setting                                                       | rinter head size<br>Head size towards X min (mm)                                                                                                    | 0                                     | _                    | Met                                                                   | hod 2                                                                         |                 |
| Recent Profile File<br>Quit<br>nine settings<br>chine settings<br>teps per Imm filame<br>amum width (mm)                                                                                                    | Machine Setting                                                       | rinter head size<br>Head size towards X min (mm)<br>Head size towards Y min (mm)                                                                                                    | 0                                     | м                    |                                                                       |                                                                               | to PC           |
| Recent Profile File<br>Quit<br>hine settings<br>chine settings<br>taps per Imm flame<br>amum width (mm)<br>amum depth (mm)                                                                                                    | Machine Setting                                                       | ninter head size<br>Head size towards X min (mm)<br>Head size towards Y min (mm)<br>Head size towards X max (mm)                                                                                                    |                                       |                      | odify seria                                                           | I port ( set according                                                        |                 |
| Recent Profile File<br>Quit<br>hine settings<br>schine settings<br>steps per Imm flame<br>smum width (mm)<br>simum depth (mm)<br>smum height (mm)                                                                                                    | es ><br>Machine Setting<br>et 0<br>220<br>220<br>240                  | ninter head size<br>Head size towards X min (mm)<br>Head size towards Y min (mm)<br>Head size towards X max (mm)<br>Head size towards X max (mm)                                                                        |                                       |                      | odify seria                                                           |                                                                               |                 |
| Recent Profile File<br>Quit<br>hine settings<br>achine settings<br>iteps per Imm filame<br>amum width (mm)<br>amum depth (mm)<br>amum heght (mm)<br>truder count<br>ated bed                                                                                                    | Machine Setting                                                       | ninter head size<br>Head size towards X min (mm)<br>Head size towards Y min (mm)<br>Head size towards X max (mm)                                                                                                    |                                       | (1                   | odify seria                                                           | I port ( set according choose AUTO to aut                                     |                 |
| Recent Profile File<br>Quit<br>hine settings<br>these settings<br>statum width (mm)<br>samum keght (mm)<br>samum heght (mm)<br>samum beght (mm)<br>truder count<br>ated bed<br>chine center 0,0                                                                                                    | es →<br>Machine Setting<br>nt 0<br>220<br>220<br>240<br>1 →           | rinter head size<br>Head size towards X min (mm)<br>Head size towards Y min (mm)<br>Head size towards X max (mm)<br>Head size towards Y max (mm)                                                                        |                                       | (1<br>ide            | odify seria<br>115200 or<br>entification                              | I port ( set according<br>choose AUTO to aut<br>1 )                           | omatic          |
| Recent Profile File<br>Quit<br>chine settings<br>chine settings<br>chine settings<br>chine settings<br>chine settings<br>amum width (mm)<br>amum height (mm)<br>amum height (mm)<br>amum heig | Machine Setting                                                       | ninter head size<br>Head size towards X min (mm)<br>Head size towards Y min (mm)<br>Head size towards X max (mm)<br>Head size towards Y max (mm)<br>Printer gantry height (mm)<br>Communication settings                |                                       | (1<br>ide<br>W       | odify seria<br>115200 or<br>entification<br>/hen online               | I port ( set according<br>choose AUTO to aut<br>i )<br>e printing, you need t | omatic<br>o use |
| Recent Profile File<br>Quit<br>hine settings<br>achine settings<br>steps per Imm flame<br>amum width (mm)<br>amum depth (mm)<br>amum height (mm)<br>truder count<br>ated bed<br>chine center 0,0<br>id area shape<br>add e Flavor                                                                                                    | es ><br>Machine Setting<br>et 0<br>220<br>220<br>240<br>1<br>Square > | rinter head size<br>Head size towards X min (mm)<br>Head size towards Y min (mm)<br>Head size towards X max (mm)<br>Head size towards Y max (mm)<br>Printer gantry height (mm)<br>Communication settings<br>Serial port | 0 0 0 0 0 0 0 0 0 0 0 0 0 0 0 0 0 0 0 | (1<br>ide<br>W<br>U: | odify seria<br>115200 or<br>entification<br>/hen online<br>SB to conr | I port ( set according<br>choose AUTO to aut<br>1 )                           | omatic<br>o use |

b. Online Pringting

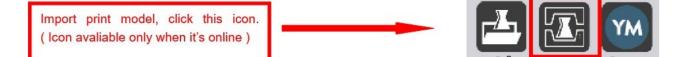

| Printing on COM5                                                  | Printing on COM5                                                  |  |  |
|-------------------------------------------------------------------|-------------------------------------------------------------------|--|--|
| Your computer is running on battery power.                        | Your computer is running on battery power.                        |  |  |
| Connect your computer to AC power or your print might not finish. | Connect your computer to AC power or your print might not finish. |  |  |
| Printing                                                          | Operational                                                       |  |  |
| Temperature: 41 Bed: 34                                           | Temperature: 0                                                    |  |  |
| Connect Print Cancel print                                        | Connect Print Cancel print                                        |  |  |

The printer will start printing automatically when the extruder & hotbed reaches estimated temp after you choose print model. You can also modify temp in this interface.

# E. FAQ and Solution

### 1. Z Axis Ajustment

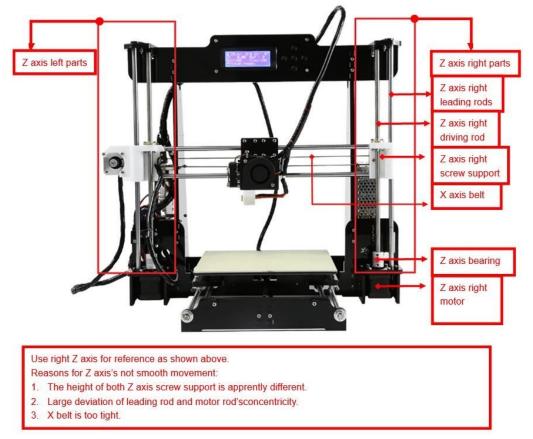

During installation, we need to test moving parts:

1. Preparation: Before Z axis moving adjustment, please confirm the height of both Z aixs screw support is the same. (Keep the same height of two white parts )

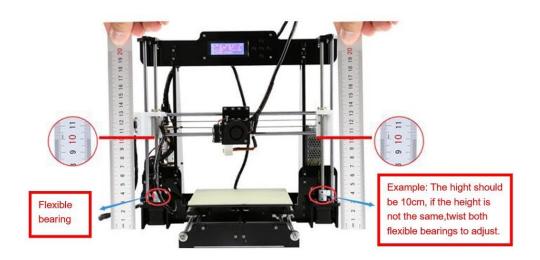

- Click to adjust Z axis to move (Position → Z pos.Fast → +/ -). If it cannot move smoothly, you need to adjust the unsmooth side's screw support. Try to keep them at the same height.
- 2. We can also tight/loose the Z motor screw according to requirments. This is to correct the deviation in the first time installation. Please take steps as follows to lock screws,

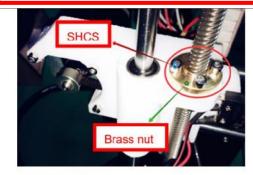

Z axis left screw support

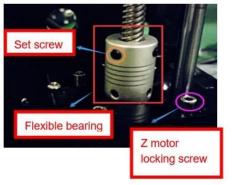

Z motor & Flexible bearing

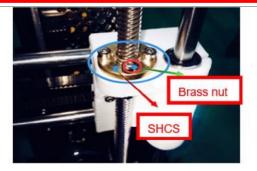

Z axis right screw support

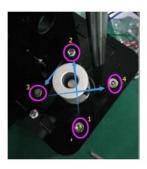

Z motor screw locking sequence

### Nozzle blocking

Tips: We have removed fan to show obviously. Please cosider movement according to actual requirment.

22

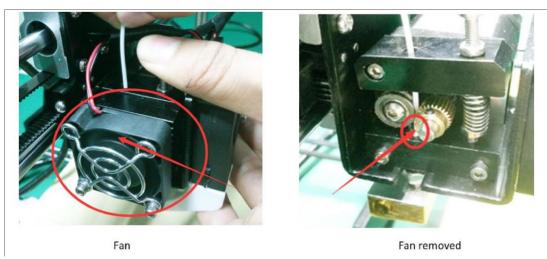

A. Only a little filament left in the nozzle and difficult to take out:

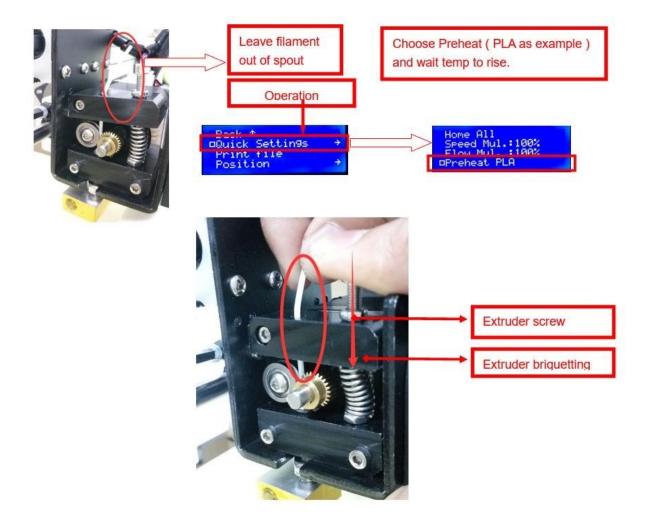

# B. Filament full filled in spout

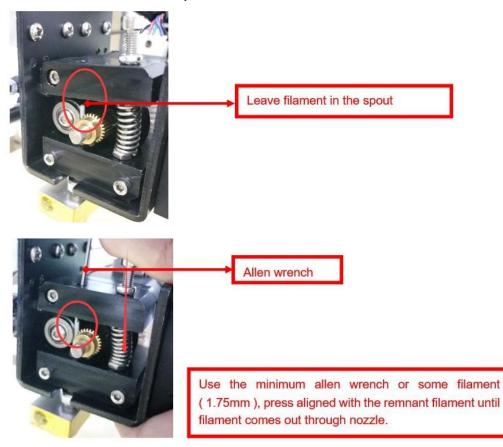

# 3. FAQ

| No. | Symptom                             | Reason                                          | Method                                                                                                    |
|-----|-------------------------------------|-------------------------------------------------|----------------------------------------------------------------------------------------------------|
| 1   | Print model dislocation             | Synchronous wheel/belt loose.                   | Tighten set screws or<br>fasten belt                                                                                                    |
| 2   | Glitch with the print model         | Too high temp or slicing problem.               | Extruder temp is too<br>high and retracting<br>speed & distanse is<br>too small                                                         |
| 3   | Foamy print model                   | Low temp or not<br>smooth filament<br>entering. | Rise extruder temp<br>or check if brass nut<br>and bearing is good.<br>Replace a nozzle if<br>methods above can't<br>solve the problem. |
| 4   | Printer model is<br>warped          | Hotbed level isn't well adjusted.               | Adjust hotbed                                                                                                    |
| 5   | Unavaliable Gcode<br>tramsformation | Wrong<br>setting/wrong save<br>path             | Choose right<br>machine type and<br>change the right path                                                                               |
| 6   | Software installation failed        | Different OS                                    | Reset OS                                                                                                    |
| 7   | Unusual temp                        | Broken temp sensor                              | Change a new one                                                                                                    |

#### F. Maintenance

Important maintenance tips:

- 1. maintenance of X,Y,Z axis: Add some lubricants on the rods to reduce friction when the machine works noisy and a little bit shake.
- 2. Please refer to the USER MANUAL before printing, do preparation of hot bed adjustment first.
- 3. When finished printing, the filament should keep sealing, avoid moisture.
- 4. Preheat the extruder at the beginning of 2 nd time printing, let extruder autopush filament for a while.
- 5. Machine should do some regular maintenance, drop some lubricating oil on thread rod, polished rod and bearings to avoid fatigue wear.
- 6. Do not let the fan and air-condition blow to the hot bed when printing.
- 7. Keep the working condition at "Temp:10-30°C, Humidity:20-70%".

### G. Maintenance policy

- 1. This product executes regulations of "Product Warranty Card".
- Please contact supplier or customer service if the product have any problems. Do not repair it by yourself, otherwise you need to bear all the consequences.